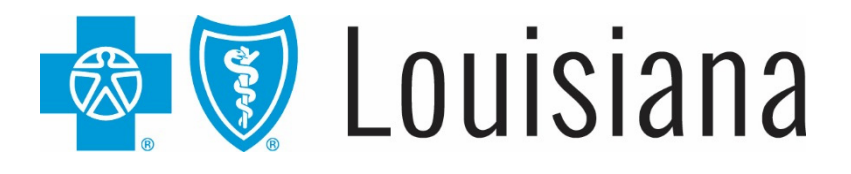

# Eligibility Inquiry and Response Companion Guide

17ED0024 R08/19 Blue Cross and Blue Shield of Louisiana is an independent licensee of the Blue Cross and Blue Shield Association and incorporated as Louisiana Health Service & Indemnity Company.

# **Eligibility Inquiry and Response Companion Guide**

This companion guide was developed by Blue Cross and Blue Shield of Louisiana (BCBSLA) to be used in conjunction with 5010 ASC X12N 270/271 (005010X279A1) Eligibility Benefit Inquiry and Response Implementation Guide (IG) (a.k.a. TR3).

To use your manual, first familiarize yourself with the table of contents, which will direct you to the information you need.

This quide is available online at www.BCBSLA.com/providers > Electronic Services > Companion Guides.

If you have questions about the information in this guide, you may send an email to EDIServices@bcbsla.com.

## Please Note:

This guide contains general instructions. It is provided for informational purposes only. Every effort has been made to print accurate, current information. Errors or omissions, if any, are inadvertent*.* 

This document is for clarification purposes only and is intended to assist in the submission of eligibility and inquiry requests with BCBSLA. It is not intended to in any way exceed those requirements or usage of data expressed in the IG/TR3.

BCBSLA 270/271 process complies with the CORE phase I and II requirements mandated on January 1, 2013.

# Contact Information

## EDI Customer Service and Technical Assistance

All questions related to EDI transactions should be directed to EDI Services. Customer and technical support is provided during our normal business hours of Monday-Friday, 8:30 a.m. to 4:30 p.m. Central Standard Time (CST). Holiday and other unexpected closures will be communicated through iLinkBlue and on the EDI Services voicemail message.

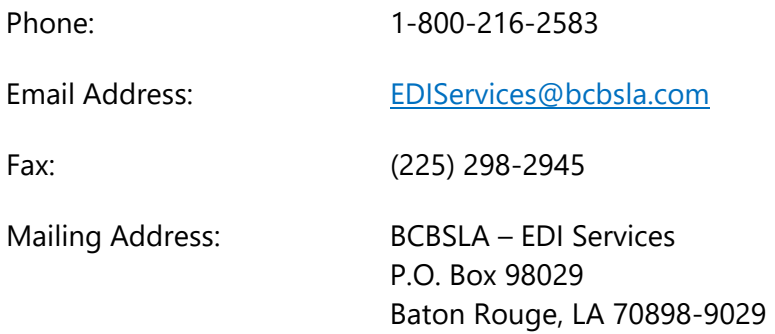

## Provider Services

For questions **unrelated to the electronic exchange or connectivity**, the following units are available for other support services:

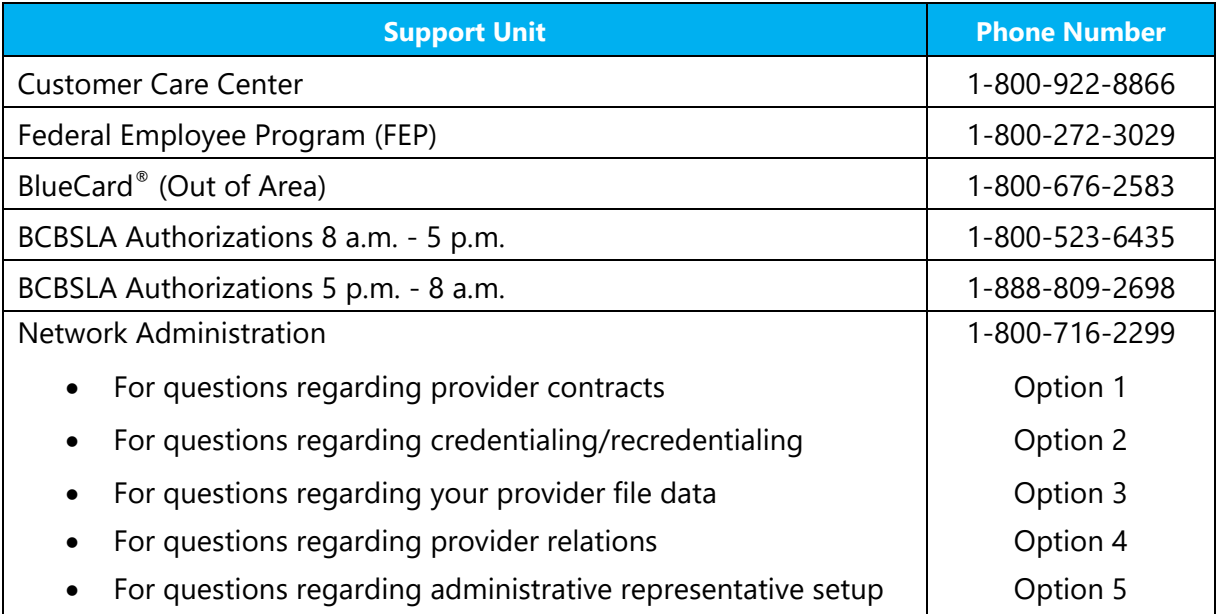

## Applicable Websites/emails

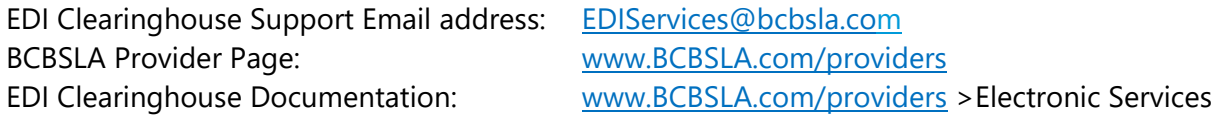

# Disclosure Statement

Eligibility benefits to which a member is entitled are limited to those in the member's contract/certificate in effect at the time services are performed, and as interpreted by BCBSLA. The information obtained from the 270/271 transaction, including verification of eligibility and coverage, shall not constitute an assurance or guarantee of coverage or payment. Final benefit adjudication is subject to and conditioned on the terms of the member contract/certificate, including, without limitation, eligibility, waiting periods, exclusions, medical waivers or riders, deductibles, coinsurance, copayments, coordination of benefits, or other contract limitations, and/or determinations of medical necessity, which may not be shown here. Benefits for care received from non-network providers and/or for care not authorized by BCBSLA, where required, will be subject to non-network benefits, if applicable.

BCBSLA is committed to maintaining the integrity and security of healthcare data in accordance with applicable state and federal laws and regulations.

The information in this document is subject to change and updates will be posted online at www.BCBSLA.com/providers > Electronic Services > Companion Guides.

## **Table of Contents**

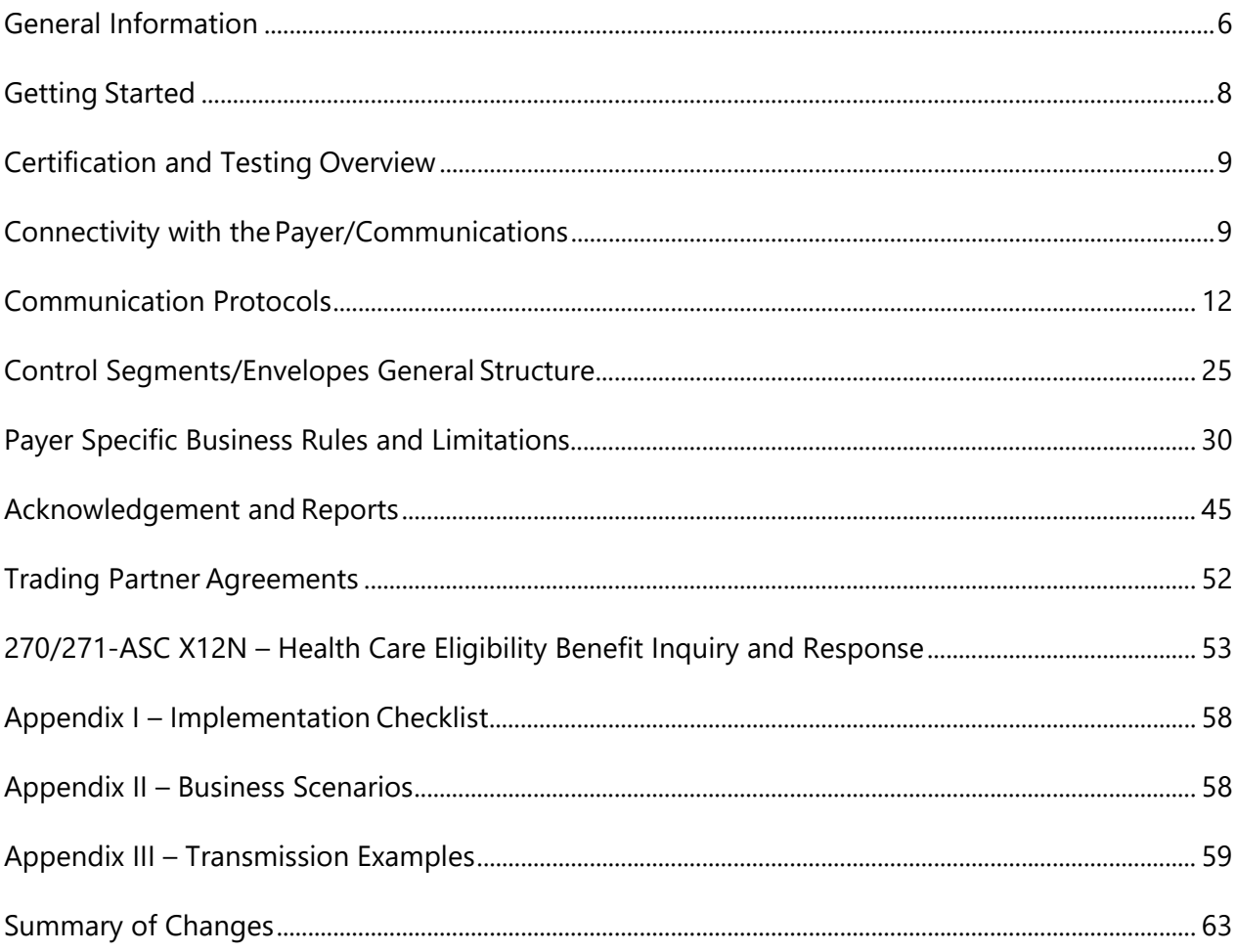

# General Information

The Health Insurance Portability and Accountability Act of 1996 (HIPAA), Public Law 104-191, included administrative simplification provisions that required all health insurance payers (including but not limited to BCBSLA) and all covered entities to adopt national standards for electronic health care transactions, code sets, unique health identifiers and security. The 270/271 transaction set has been named under 45 CFR 162 as the Electronic Data Interchange (EDI) standard for Health Care Eligibility Benefit/Inquiry/Response.

## Scope

All clients exchanging the 270/271 transactions must utilize currently mandated version of the X12 IG/TR3: 5010 ASC X12N 270/271 (005010X279A1), Eligibility Benefit Inquiry and Response and the ASC X12 999, Acknowledgement for Health Care. Both TR3s can be purchased from the Washington Publishing Company.

Providers, clearinghouses and/or third party vendors, herein referred to as "trading partners," should use the BCBSLA companion guide to supplement the X12 guides. Our companion guide will provide clarification on BCBSLA requirements of situational data elements and segments that must be used as well as those that do not apply to BCBSLA. This companion guide is within the framework of the ASC X12 adopted for use under HIPAA and is not intended to contradict or exceed the X12 requirements.

In addition, this document contains detailed information regarding the set-up process, BCBSLA contact information, accepted communications, reports and more. Therefore, this document should be used by technical and business resources involved in the 270/271 process exchange with BCBSLA.

To maintain accuracy of our 270/271 Companion Guide, periodic updates are posted online at www.BCBSLA.com/providers >Electronic Services >Companion Guides.

## **Overview**

The 270 is the inbound eligibility request transaction sent from the trading partner to BCBSLA to request benefits. The 271 is the outbound eligibility response transaction sent from BCBSLA to the trading partner as a response to their request. BCBSLA allows the submission of real time and batch transactions.

Real time transactions are submitted individually (single 270 request), the trading partner remains connected until the 270 is processed and the corresponding output is provided back to the trading partner within 20 seconds.

Batch transactions are an accumulation of 270 transactions for many members/patients. Once accumulated, the trading partner connects to BCBSLA and the "batch transactions" are dropped off for processing.

BCBSLA does not charge a fee to exchange transactions electronically.

All transactions received (real time and batch) are subjected to:

### **HIPAA validation levels 1-4:**

**Level 1** – Integrity testing: general testing of the X12 syntax and rules.

- **Level 2**  Requirement testing: HIPAA implementation guide's specific requirements.
- **Level 3**  Balancing: testing for balanced amount fields, etc.
- **Level 4**  Situation testing: testing of specific segment situations (if A occurs then B is required).

### **BCBSLA business specific testing:**

Member Contract Number Member First and Last Name Member Date of Birth

## **When the 270 passes HIPAA validation and BCBSLA business specific testing:**

An "accepted" 999 acknowledgement is created and returned to the trading partner along with the corresponding 271 eligibility response.

### **When the 270 fails HIPAA validation:**

A HIPAA validation report is returned along with a "rejected" 999 to the trading partner.

### **When the 270 fails BCBSLA business rules:**

A rejected 999 report will be returned.

## References

### **ASC X12 Version 5010A1 Implementation Guides:**

All transactions are defined in the American National Standards Institute (ASC) ASC X12 which are published and can be purchased from the Washington Publishing Company website: www.wpc-edi.com.

## **CAQH/CORE Operating Rules:**

Information regarding operating rules including but not limited to Phase I and II federally mandated via final rule can be viewed at the CAQH website: www.cagh.org/CORE operat rules.php.

## Additional Information

Submitters must have internet (HTTPS) connection capability to exchange 270/271 transactions with BCBSLA.

BCBSLA complies with all applicable state and federal laws and regulations regarding the privacy, security and exchange of healthcare data. Trading partners and their business associates are expected to use and disclose protected health information according to provisions set forth in federal regulations.

# Getting Started

## Working with BCBSLA

Trading partners exchanging 270/271 transactions with BCBSLA may do so 24 hours a day, 7 days a week. The system will be periodically unavailable for scheduled maintenance and updates outside of normal business hours. Though BCBSLA strives to have the systems available 24 hours a day, 7 days a week, uninterrupted service is not guaranteed.

We provide both email and telephone support to our clients during our normal business hours, which are Monday – Friday, 8:30 a.m. to 4:30 p.m. CST. Exceptions are made for holidays and emergency closures.

## Trading Partner Registration

Trading partner registration is required in order to exchange 270/271 transactions. Below is a general overview of the set-up process for trading partners who wish to exchange transactions directly with BCBSLA.

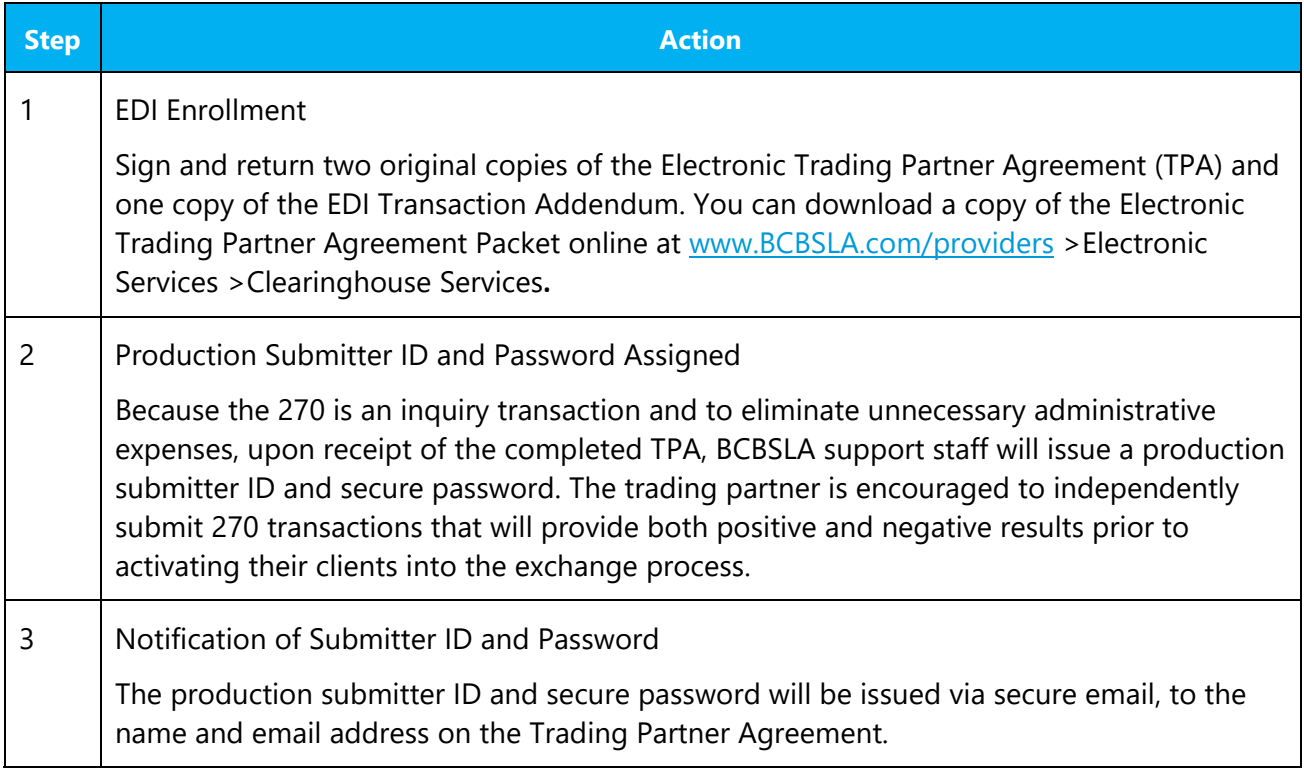

# Certification and Testing Overview

Neither proof of certification nor 27X testing is required by BCBSLA.

All trading partners are strongly encouraged to exchange both positive (accepted where 271 is returned) and negative (member not valid, HIPAA validation errors) transactions to ensure their processes are capable of processing both. In the event the trading partner is unable to achieve acceptance of 270 transactions independently, a certification vendor may offer services that efficiently resolve issues.

## Testing with the Payer

Due to the fact that the 270 is an inquiry transaction, a decision was made to eliminate the unnecessary administrative tasks associated with the requirement for a test ID and password. Therefore, only production ID and the secure password are issued.

Trading partners are allowed to exchange production submissions during the process in which they establish connectivity with BCBSLA. Once all issues are resolved, they can begin allowing their clients to participate in the production exchange without additional changes.

# Connectivity with the Payer/Communications

## Process Flows:

To submit 270 transactions with BCBSLA, the trading partners must comply with the requirements in our high level process flows:

Figure 1 – Trading Partner Enrollment:

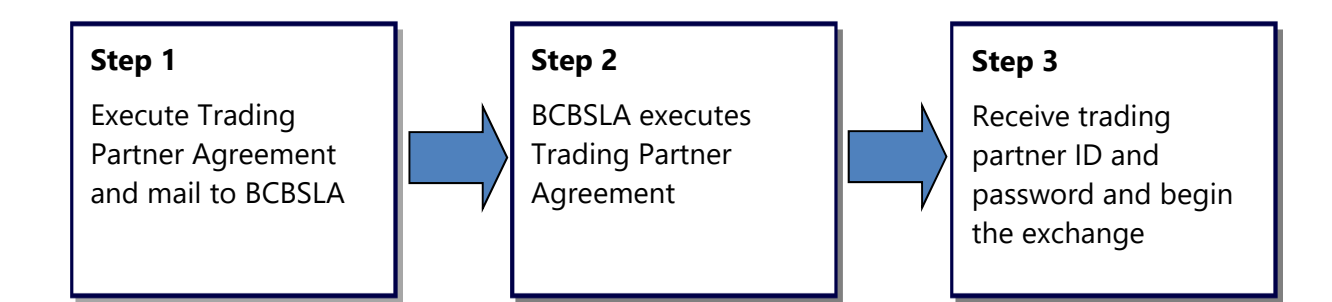

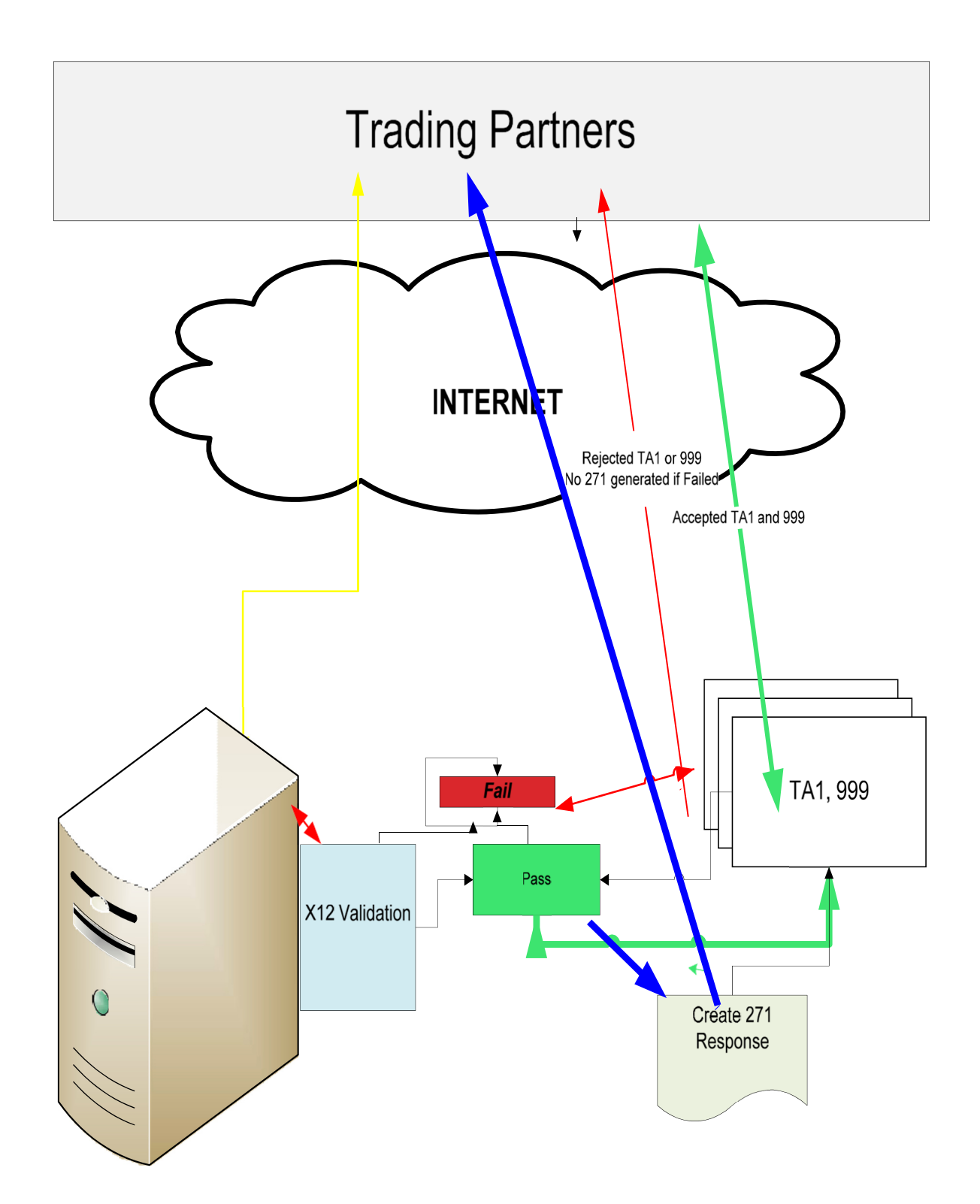

# Transmission Administrative Procedures

### **Structure Requirements**

Real-time transactions are submitted individually (single 270 request ST/SE); the trading partner remains connected until the 270 is processed and the corresponding output (TA1, 999 or 271) is provided back to the trading partner.

Batch transactions are an accumulation of 270 transactions for many members/patients. Once accumulated, the trading partner connects to BCBSLA and the "batch of transactions" is dropped off for processing. The corresponding output (TA1 and/or HIPAA Validation and/or 999 and/or 271 responses) are provided back to the trading partner. Responses will be returned by 6 a.m. CST<sup>\*</sup> the following business day, if the trading partner submits the transactions to BCBSLA by 8 p.m. the previous business day.

### **Response Times**

Real-time responses (TA1, 999 or 271) will be returned within 20 seconds.

Batch responses (TA1, 999, HIPAA validation report or 271) will be returned by 6 a.m. the following business day, if the transaction was received by 8 p.m. the previous business day.

Batch requests submitted 8:01 p.m. or after, may not receive the responses (TA1, 999 HIPAA validation report or 271) for two business days following the submission.

### **Re-Transmission Procedure**

When a "500-internal server error" or "AAA 42 unable to respond at the current time" error is issued the transaction will not be processed and must be resubmitted when the BCBSLA server issue has been resolved.

Resubmission can be performed without changing any values since our duplicate logic only applies to claim transactions.

If you encounter issues that occur over 30 minutes, please report the issue to EDI Services. See Contact Information at the front of this guide. A support representative will investigate and provide you with instructions.

# Communication Protocols

## HTTP MIME Multipart

BCBSLA supports standard HTTP MIME messages. The MIME format used must be that of multipart/form-data. Responses to transactions sent in this manner will also be returned as multipart/form-data.

#### **Header Requirements**

The HTTP header requirements for MIME transactions are as follows:

- UserName (8 character max)
- ProcessingMode; accepted values are:
	- o RealTime for real time inquiries
	- o Batch for batch inquiries (either submission or pickup)
- Password (50 character max)
- PayloadType; accepted values are:
	- o X12\_270\_Request\_005010X279A1 (real-time and batch submission)
	- o X12 276 Request 005010X212 (real-time and batch submission)
	- o X12\_005010\_Request\_Batch\_Results\_271 (batch results retrieval)
	- o X12\_005010\_Request\_Batch\_Results\_277 (batch results retrieval)
	- o X12\_TA1\_RetrievalRequest\_005010X231A1 (TA1 pickup batch)
	- o X12\_999\_RetrievalRequest\_005010X231A1 (999 pickup batch)
	- o X12 999 SubmissionRequest 005010X231A1 (confirmation receipt)
	- o X12 TA1 SubmissionRequest 005010X231A1 (confirmation receipt)
- PayloadID
	- o Should conform to ISO UUID standards (described at ftp://ftp.rfceditor.org/innotes/rfc4122.txt), with hexadecimal notation, generated using a combination of local timestamp (in milliseconds) as well as the hardware (MAC) address35, to ensure uniqueness.
- SenderID (50 character max)
- CORERuleVersion (accepted value is: 2.2.0)
- ReceiverID (50 character max)
- Payload (this contains the X12 request)
- PayloadLength (length of the X12 document, required only if ProcessingMode is batch)
- CheckSum (Checksum of the X12 document, using SHA-1; encoding is hex; required only if ProcessingMode is batch)
- TimeStamp (in the form of YYYY-MM-DDTHH:MM:SSZ; see www.w3.org/TR/xmlschema11-2/#dateTime)

### **Error Reporting**

There are three levels of error validation involved in a BCBSLA MIME multipart transaction:

- HTTP errors with connectivity, authorization, etc, will be reported at this level.
	- $\circ$  HTTP 200 OK no errors
	- o HTTP 202 Accepted batch submission accepted
	- o HTTP 400 Bad Request error with HTTP header
	- $\circ$  HTTP 403 Forbidden access denied (user id and/or password invalid)
	- o HTTP 500 Internal Server error unexpected error during processing
- Envelope errors regarding the structure or data included within the body of the MIME multipart message will be reported at this level in a response of type multipart/form-data.
	- o Success no errors
	- o ProcessingModeIllegal illegal value for ProcessingMode
	- o ProcessingModeRequired missing ProcessingMode
	- o PayloadIDRequired missing PayloadID
	- o UserNameRequired missing UserName
	- o UserNameIllegal illegal value for UserName
	- o PasswordRequired missing Password
	- o PasswordIllegal illegal value for Password
	- o PayloadIDRequired missing PayloadID
	- $\circ$  TimeStampIllegal illegal value for Timestamp
	- o Timestamp Required missing Timestamp
	- o PayloadRequired missing Payload
	- o PayloadTypeRequired missing PayloadType
	- $\circ$  PayloadTypeIIIegal iIIegal value for PayloadType
	- o SenderIDRequired missing SenderID
	- o SenderIDIllegal illegal value for SenderID
	- o ReceiverIDRequired missing ReceiverID
	- o ReceiverIDIllegal illegal value for ReceiverID
	- o CORERuleVersionRequired missing CORERuleVersion
	- o CORERuleVersionMismatch CORERuleVersion is not supported
	- o UnAuthorized username/password was not found
	- $\circ$  ChecksumMismatched SHA-1 checksum invalid (batch only)
- Transaction (X12) errors regarding ANSI transaction compliancy will be returned as a MIME multipart/form-data message containing the related ANSI response data (i.e., TA1 or 999).

#### **Real-time/Batch**

All requests sent to the BCBSLA system must be submitted to the following URL: www.bcbsla.com/realtimesubmission/realtimesubmission.aspx

#### **Below is an example of a HTTP MIME Multipart submission:**

POST /core/eligibility HTTP/1.1 Host: server host:server port Content-Length: 2408 Content-Type: multipart/form-data; boundary=XbCY --XbCY Content-Disposition: form-data; name="PayloadType" X12\_270\_Request\_005010X279A1  $-x\overline{b}$ CY Content-Disposition: form-data; name="ProcessingMode" RealTime --XbCY Content-Disposition: form-data; name="PayloadID" e51d4fae-7dec-11d0-a765-00a0c91e6da6 --XbCY Content-Disposition: form-data; name="TimeStamp" 2007-08-30T10:20:34Z --XbCY Content-Disposition: form-data; name="UserName" hospa  $--XbCY$ Content-Disposition: form-data; name="Password" 8y6dt3dd2  $--XbCY$ Content-Disposition: form-data; name="SenderID" HospitalA --XbCY Content-Disposition: form-data; name="ReceiverID" PayerB  $--XbCY$ Content-Disposition: form-data; name="CORERuleVersion" 2.2.0 --XbCY Content-Disposition: form-data; name="Payload" <contents of file go here -- 1674 bytes long as specified above> --XbCY—

#### **Below is an example of a response:**

```
HTTP/1.1 200 OK Content- Length: 2408 
Content-Type: multipart/form-data; boundary=XbCY 
--XbCYContent-Disposition: form-data; name="PayloadType" 
X12_271_Response_005010X279A1 
--XbCY 
Content-Disposition: form-data; name="ProcessingMode" 
RealTime 
--XbCY 
Content-Disposition: form-data; name="PayloadID" 
f81d4fae-7dec-11d0-a765-00a0c91e6da6 
--XhCYContent-Disposition: form-data; name="TimeStamp" 
2007-08-30T10:20:34Z 
--XbCY 
Content-Disposition: form-data; name="SenderID" 
PayerB 
--XbCYContent-Disposition: form-data; name="ReceiverID" 
HospitalA 
--XbCY 
Content-Disposition: form-data; name="CORERuleVersion" 
2.2.0 
--XhCYContent-Disposition: form-data; name="ErrorCode" 
Success
--XbCY 
Content-Disposition: form-data; name="ErrorMessage" 
None 
--XbCY 
Content-Disposition: form-data; name="Payload" 
<contents of file go here -- 1674 bytes long as specified above> 
--XbCY--
```
## SOAP + WSDL

BCBSLA also supports transactions formatted according to the Simple Object Access Protocol (SOAP) conforming to standards set forth by the Web Services Description Language (WSDL) for XML envelope formatting, submission and retrieval.

#### **SOAP XML Schema**

The XML schema definition set forth by CORE and used in BCBSLA is located at: www.caqh.org/SOAP/WSDL/CORERule2.2.0.xsd

This file contains definitions for each type of request or response accepted or sent by BCBSLA.

#### **WSDL Information**

The WDSL definition set forth by CORE and used in BCBSLA is located at: www.caqh.org/SOAP/WSDL/CORERule2.2.0.wsdl

This file conforms to the XML schema set forth in §4.4.2.1 and contains definitions for each message and transaction type accepted by BCBSLA.

#### **SOAP Version Requirements**

BCBSLA requires that all SOAP transactions conform to SOAP Version 1.2.

### **SOAP Error Reporting**

There are three levels of error validation involved in a BCBSLA SOAP transaction:

- HTTP errors with connectivity, authorization, etc., will be reported at this level.
	- o HTTP 200 OK no errors
	- o HTTP 202 Accepted batch submission accepted
	- o HTTP 400 Bad Request error with HTTP header
	- o HTTP 403 Forbidden access denied
	- o HTTP 500 Internal Server error unexpected error during processing
- Envelope errors regarding the structure or data included within the body of the MIME multipart message will be reported at this level in a response of type multipart/form-data.
	- o Success no errors
	- o ProcessingModeIllegal illegal value for ProcessingMode
	- o ProcessingModeRequired missing ProcessingMode
	- o PayloadIDRequired missing PayloadID
	- o UserNameRequired missing UserName
	- o UserNameIllegal illegal value for UserName
	- o PasswordRequired missing Password
	- o PasswordIllegal illegal value for Password
	- o PayloadIDRequired missing PayloadID
	- o TimeStampIllegal– illegal value for Timestamp
	- o Timestamp Required missing Timestamp
	- o PayloadRequired missing Payload
	- o PayloadTypeRequired missing PayloadType
	- o PayloadTypeIllegal– illegal value for PayloadType
	- o SenderIDRequired missing SenderID
	- o SenderIDIllegal illegal value for SenderID
	- o ReceiverIDRequired missing ReceiverID
	- o ReceiverIDIllegal illegal value for ReceiverID
	- o CORERuleVersionRequired missing CORERuleVersion
	- o CORERuleVersionMismatch CORERuleVersion is not supported
	- o UnAuthorized username/password was not found
	- $\circ$  ChecksumMismatched SHA-1 checksum invalid (batch only)
- Transaction (X12) errors regarding ANSI transaction compliancy will be returned as a SOAP message containing the related ANSI response data (i.e., TA1 or 999).

#### **Submission/Retrieval**

Detailed SOAP+WSDL envelope standard for CORE Phase II Connectivity can be found at www.caqh.org/pdf/CLEAN5010/270-v5010.pdf.

### **Real-time/Batch**

Real-time requests sent to the BCBSLA system must be submitted to the following URL: www.bcbsla.com/realtimesubmission/realtimesubmission.aspx.

#### **SOAP Header**

The WS-security username and password token (shown here with a gray background) is added to the SOAP header by the platform on which SOAP is run. The SOAP platform's web-services security extensions may be configured to insert these tokens.

#### **Below is an example of a SOAP request:**

```
POST /core/eligibility HTTP/1.1 Host: server host:server port
Content-Type: application/soap+xml; charset=UTF-8; action="RealTimeTransaction" 
<soapenv:Envelope xmlns:soapenv="http://www.w3.org/2003/05/soap-envelope"> 
<soapenv:Header> 
<wsse:Security 
xmlns:wsse="http://docs.oasis-open.org/wss/2004/01/oasis-200401-wss-wssecurity-secext-
1.0.xsd" soapenv:mustUnderstand="true"> 
<wsse:UsernameToken xmlns:wsu=http://docs.oasis-open.org/wss/2004/01/oasis-200401- 
wsswssecurity-
utility-1.0.xsd wsu:Id="UsernameToken-21621663"> 
<wsse:Username>bob</wsse:Username> 
<wsse:Password Type="http://docs.oasis-open.org/wss/2004/01/oasis-200401-wss-
usernametoken-
profile-1.0#PasswordText">bobPW</wsse:Password>
</wsse:UsernameToken>
</wsse:Security>
</soapenv:Header>
<soapenv:Body> 
<ns1:COREEnvelopeRealTimeRequest xmlns:ns1="http://www.caqh.org/SOAP/WSDL/CORERule2.2.0.xsd">
<PayloadType> X12_270_Request_005010X279A1</PayloadType> 
<ProcessingMode>RealTime</ProcessingMode> 
<PayloadID>f81d4fae-7dec-11d0-a765-00a0c91e6bf6</PayloadID> 
<TimeStamp>2007-08-30T10:20:34Z</TimeStamp> 
<SenderID>HospitalA</SenderID> 
<ReceiverID>PayerB</ReceiverID> 
<CORERuleVersion>2.2.0</CORERuleVersion> 
<Payload><![CDATA[ISA*00* *00* *ZZ*NEHEN780 *ZZ*NEHEN003 
...IEA*1*000000031]]></Payload> 
</ns1:COREEnvelopeRealTimeRequest> 
                      </soapenv:Body> 
</soapenv:Envelope>
```
#### **Below is an example of a SOAP response:**

```
HTTP/1.1 200 OK 
                Content-Type: application/soap+xml; 
                action="http://www.caqh.org/SOAP/WSDL/CORETransactions/RealTimeTransactionResponse";ch
                arset
                =UTF-8<soapenv:Envelope xmlns:soapenv="http://www.w3.org/2003/05/soap-envelope"> 
               <soapenv:Body> 
                          <ns1:COREEnvelopeRealTimeResponse 
                          xmlns:ns1="http://www.caqh.org/SOAP/WSDL/CORERule2.2.0xsd">
                                  <PayloadType>X12_271_Response_005010X279A1</PayloadType> 
                                  <ProcessingMode>RealTime</ProcessingMode> 
                                  <PayloadID>a81d44ae-7dec-11d0-a765-00a0c91e6ba0</PayloadID> 
                                  <TimeStamp>2007-08-30T10:20:34Z</TimeStamp> 
                                  <SenderID>PayerB</SenderID> 
                                  <ReceiverID>HospitalA</ReceiverID> 
                                  <CORERuleVersion>2.2.0</CORERuleVersion> 
                          <Payload>< ISA*00* *00* *ZZ*NEHEN780 *ZZ*NEHEN003 
                          ...IEA*1*000000031></Payload> 
                                  <ErrorCode>Success</ErrorCode> 
                                  <ErrorMessage></ErrorMessage> 
                          </ns1:COREEnvelopeRealTimeResponse> 
                  </soapenv:Body> 
</soapenv:Envelope>
```
# File Transfer Protocol (FTP)

The secure session options that BCBSLA has available to its clients are:

- FTPS FTP with SSL (Implicit encryption)
- FTPS FTP with SSL (Explicit encryption)
- SFTP FTP over SSH

Just about any modern secure FTP client will work as long as it supports FTPS & SFTP. A list of common software packages that can be used to establish a connection is listed below. Please be aware that BCBSLA does not advocate any of these products over the others available.

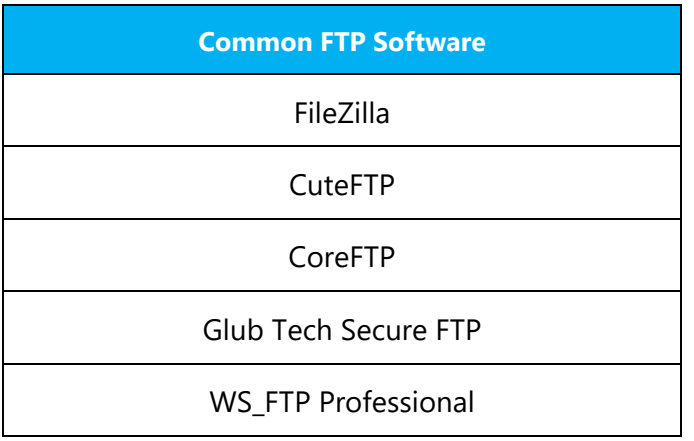

If you are already using a dedicated FTP client, chances are it already has secure FTP capabilities built into it so it is advised to explore that option prior to upgrading or changing to a different client program.

### **Configuring FTPS (Implicit port 990)**

In the connection setup or properties of the connection to **MFT.BCBSLA.COM**, you will need to find the option that allows you to choose the protocol type. Choose the option that uses FTP with SSL (implicit encryption) on port **990**. To help illustrate this procedure, below is a screen capture from the CoreFTP client on how this feature appears (configuration options may vary depending on which FTP client is being used).

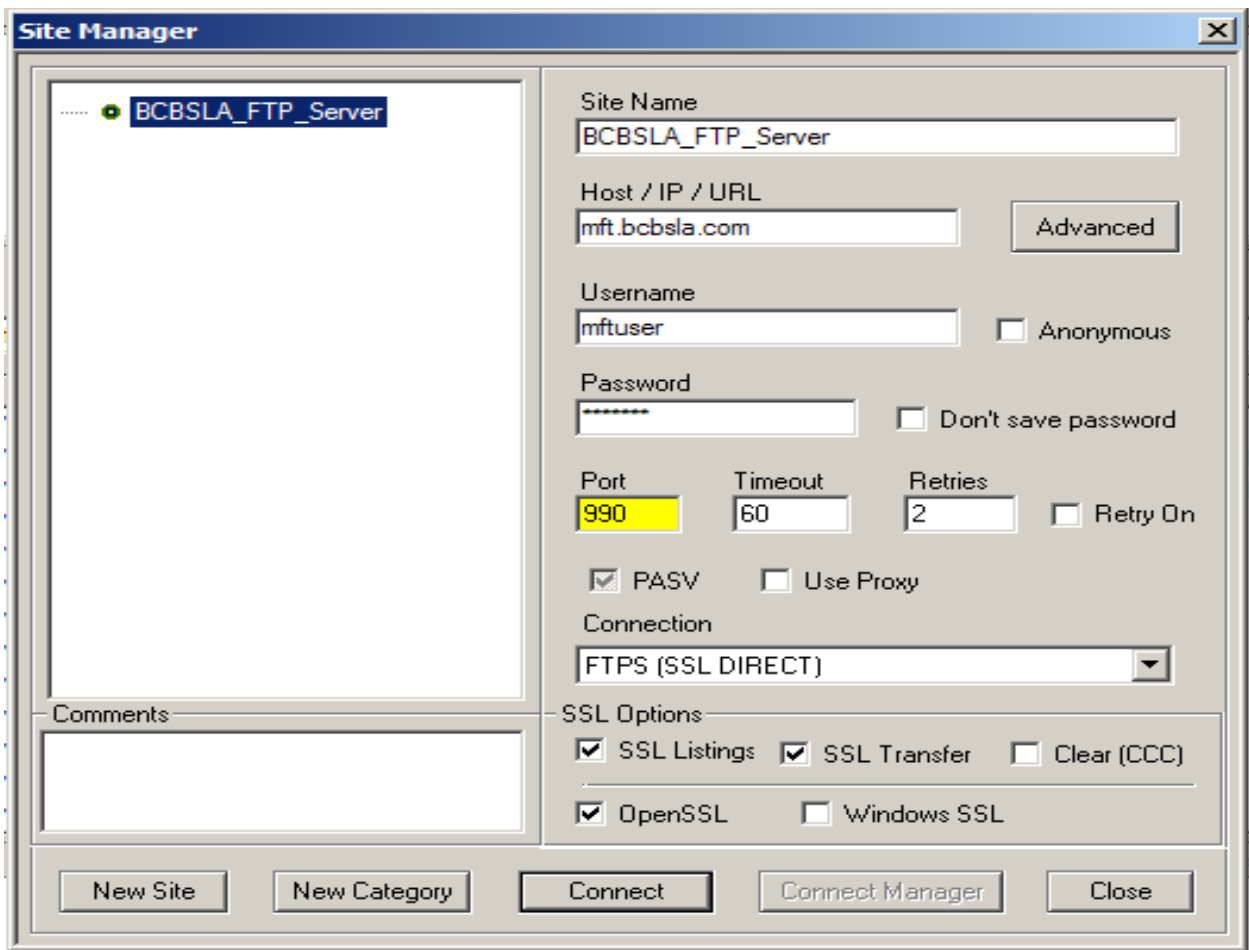

### **Configuring FTPS (Explicit port 10021)**

In the connection setup or properties of the connection to **MFT.BCBSLA.COM**, you will need to find the option that allows you to choose the protocol type. Choose the option that uses FTP with SSL (explicit encryption) on port **10021.** To help illustrate this procedure, below is a screen capture from the CoreFTP client on how this feature appears (configuration options may vary depending on which FTP client is being used).

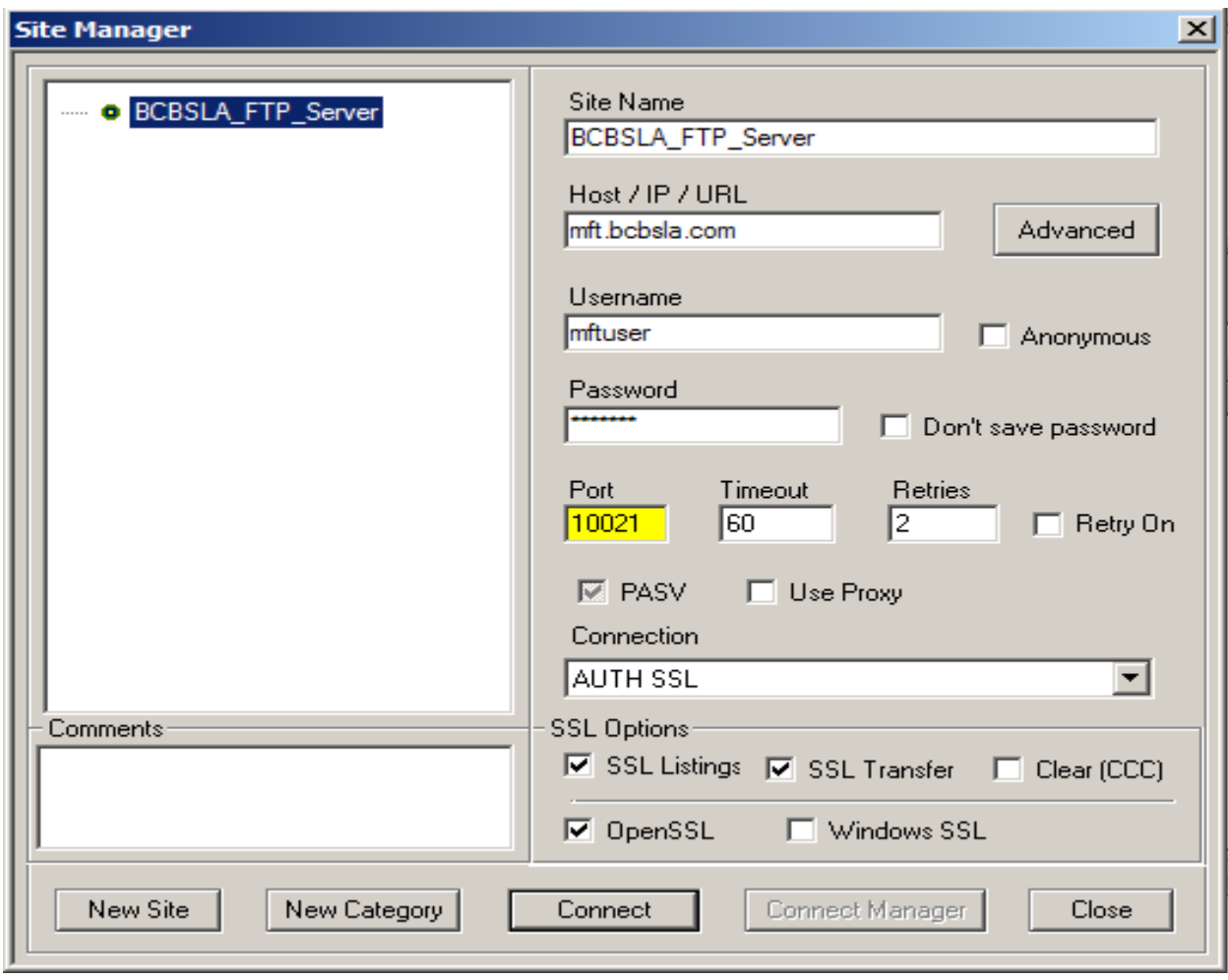

### **Configuring SFTP**

In the connection setup or properties of the connection to **MFT.BCBSLA.COM**, you will need to find the option that allows you to choose the protocol type. Choose the option that uses SFTP using SSH on port **22**. To help illustrate this procedure, below is a screen capture from the CoreFTP client on how this feature appears (configuration options may vary depending on which FTP client is being used).

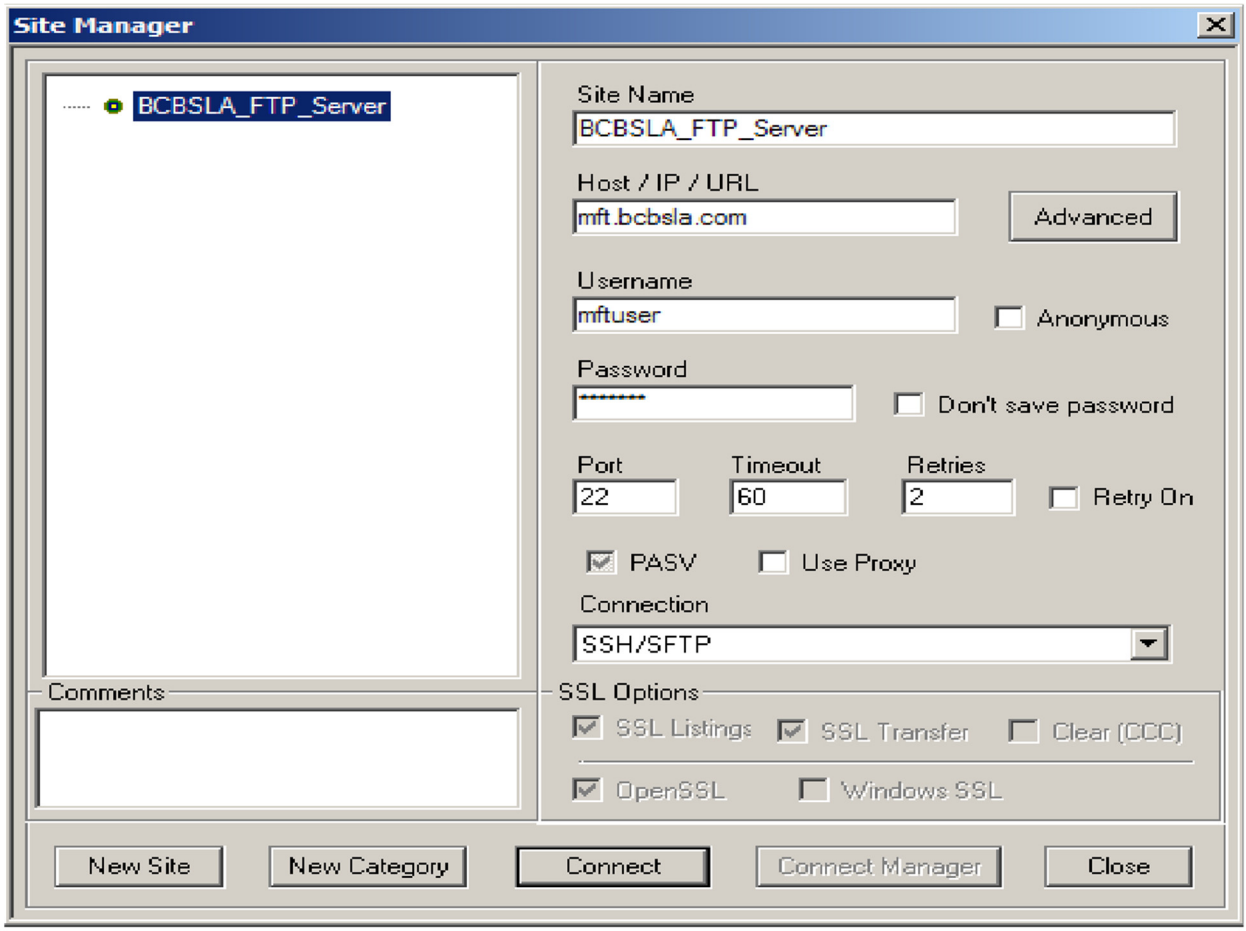

## FTP File Formats

BCBSLA will accept all HIPAA ANSI X12N approved standard transaction formats. The tables below list accepted transaction formats and their transmission modes.

### **Inquiry Transactions Exchanged**

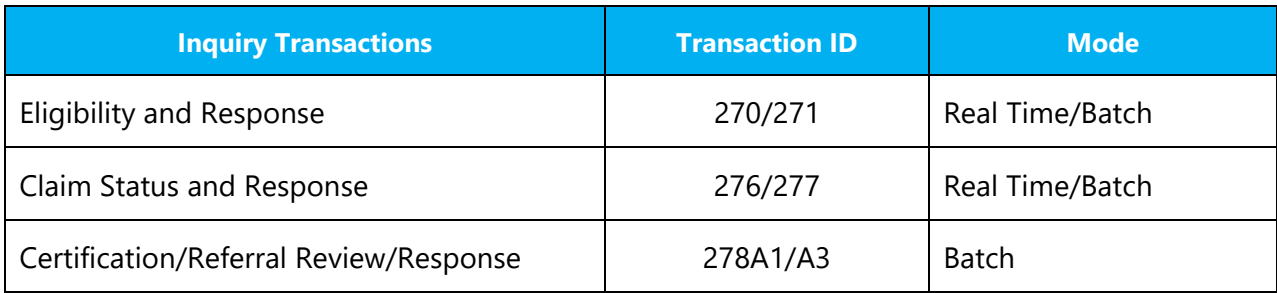

#### **Sending Files**

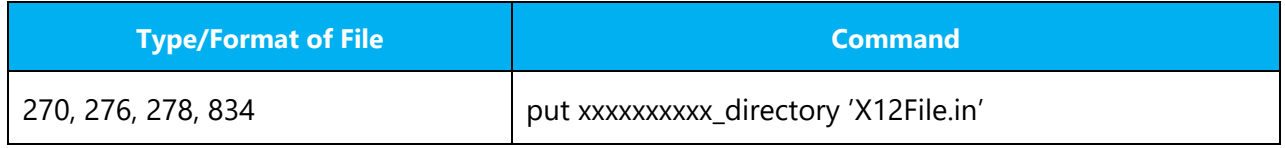

### **Receiving Files/Reports**

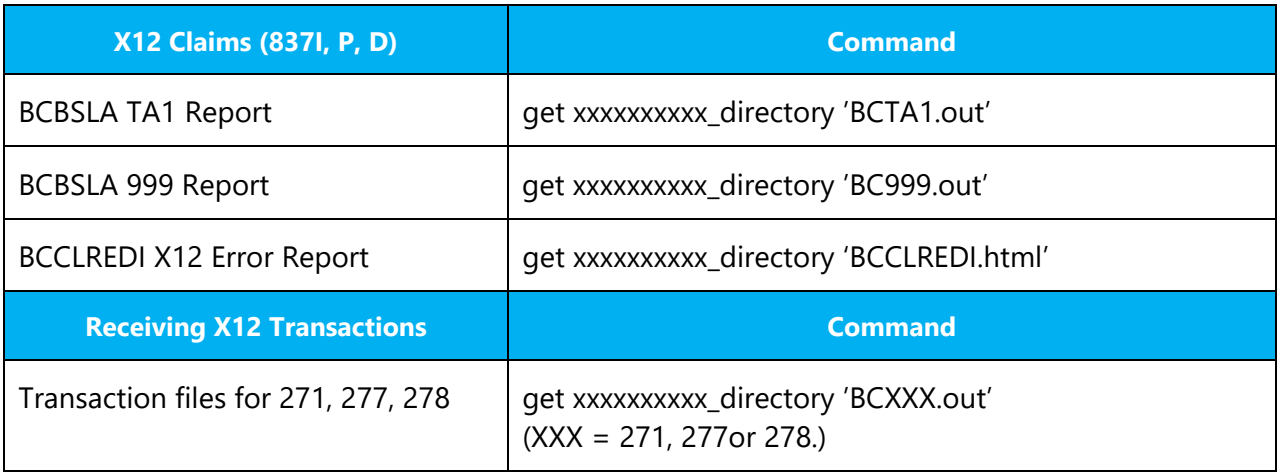

### **Wild Cards (\*.\*)**

Wild cards can be utilized in the commands above.

Send/receive commands contain xxxxxxxxxx, where xxxxxxxxxx is the destination of the file.

#### **URL**

#### www.bcbsla.com/realtimesubmission/realtimesubmission.aspx

**Please note:** The trading partner cannot manually access the URL. It is not setup as a webpage so the provider will not have any place to be able to submit a 270. It will only work if a software application performs an HTTPS post to the URL with the sign-in credentials attached with the 270.

#### **Header and Visual Basic Example**

- 1. Header: "Content-Type = application/x-www-form-urlencoded"
- 2. Visual basic example using the MSXML component:

#### **xmlHttp.open "POST", URL:** www.bcbsla.com/realtimesubmission/realtimesubmission.aspx

False, user id, password

xmlHttp.setRequestHeader "Content-Type," "application/x-www-form-urlencoded"

xmlHttp.send strBody

'Retrieve the Results.

Text2.Text = xmlHttp.responseText

## Passwords

HIPAA privacy and security rules set forth in Social Security Act § 1173(d) require authentication to ensure that unauthorized access to protected health information does not occur. Therefore, BCBSLA has instituted ID and password protections with trading partner's engaging in EDI transactions.

Authentication requires a unique trading partner ID and a password. BCBSLA assigns and distributes, via secure email, at least one trading partner ID and secure password to the trading partner once the Trading Partner Agreement has been authorized.

Each trading partner is responsible for maintaining the security of the ID and password.

# Control Segments/Envelopes General Structure

Trading partners should follow:

- ST/SE guidelines outlined in the 270 section of the TR3
- ISA/IEA, GS/GE, TA1, and 999 quidelines for HIPAA in Table 5 and section 1.6.2 of the Front Matter of the TR3
- Character set guidelines as defined in section B.1.1.2.5 of the TR3

BCBSLA recommends that trading partners use the preferred transaction delimiters

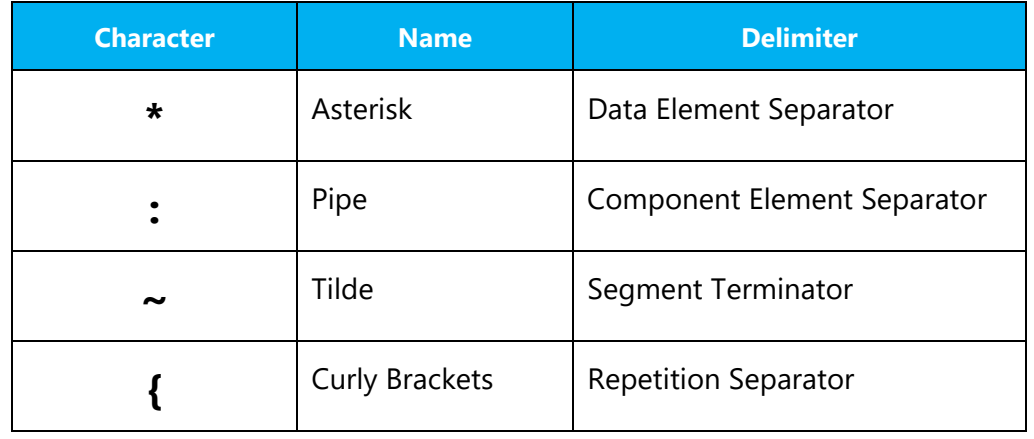

#### **Preferred 270 Request Transaction Delimiters**

Batch Transactions - Each ST/SE may contain more than one patient request. Each 270 request must have only one ISA/IEA, one GS/GE, one or more ST/SE, and a single/more than single 2100C Subscriber Loop.

Real Time Transactions - Contains a single patient 270 request per submission. File must have only one ISA/IEA, one GS/GE, one ST/SE.

# ISA-IEA- Control Segments/Envelopes – 270 Inbound

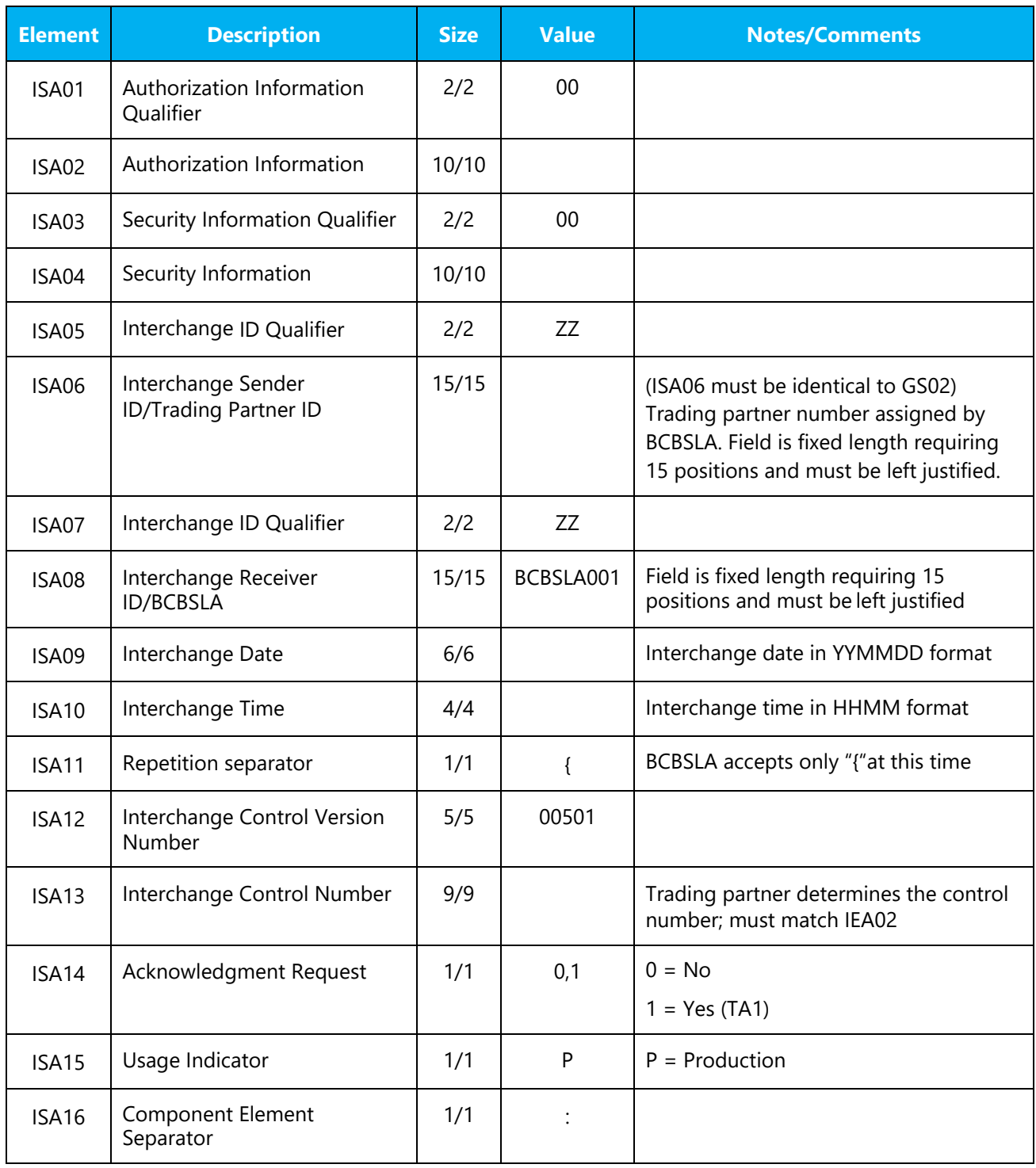

## **Technical Report Type 3 5010 WPC Version 5 Release 1**

# ISA-IEA- Control Segments/Envelopes – 271 Outbound

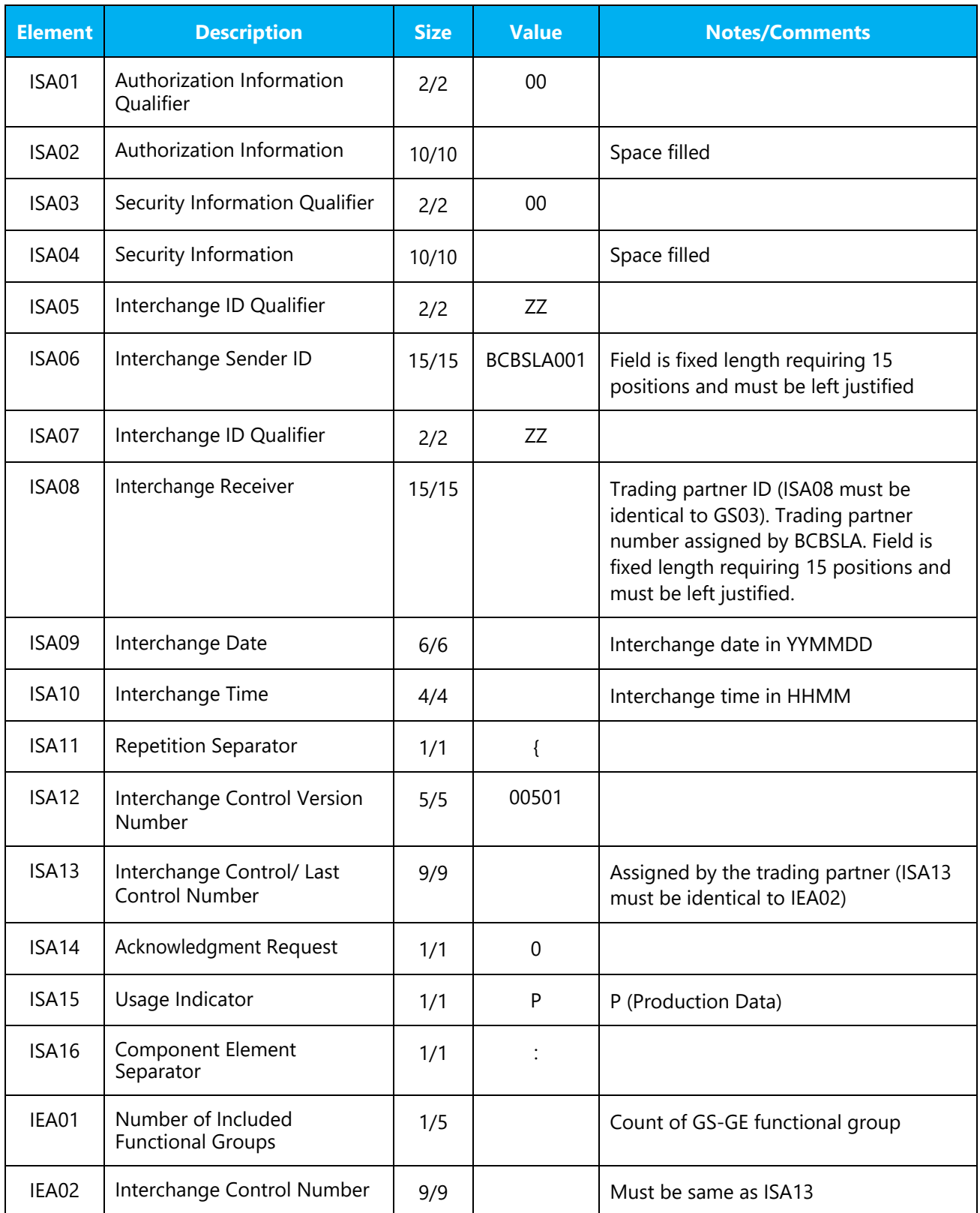

## **Technical Report Type 3 5010 WPC Version 5 Release 1**

# GS-GE Functional Group Header – 270 Inbound

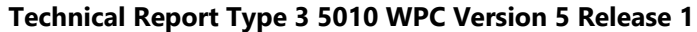

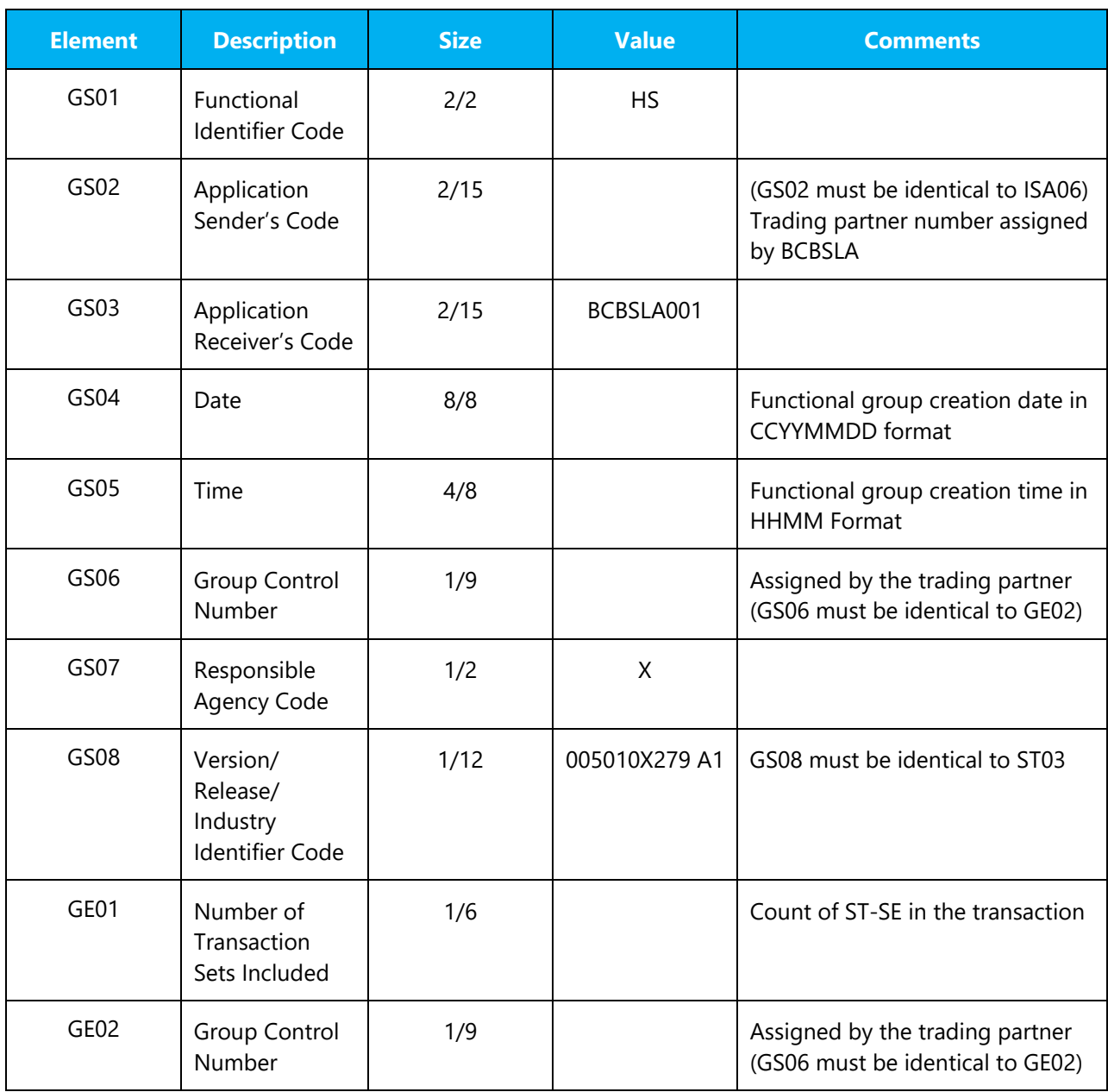

# GS-GE Functional Group Header - 271 Outbound

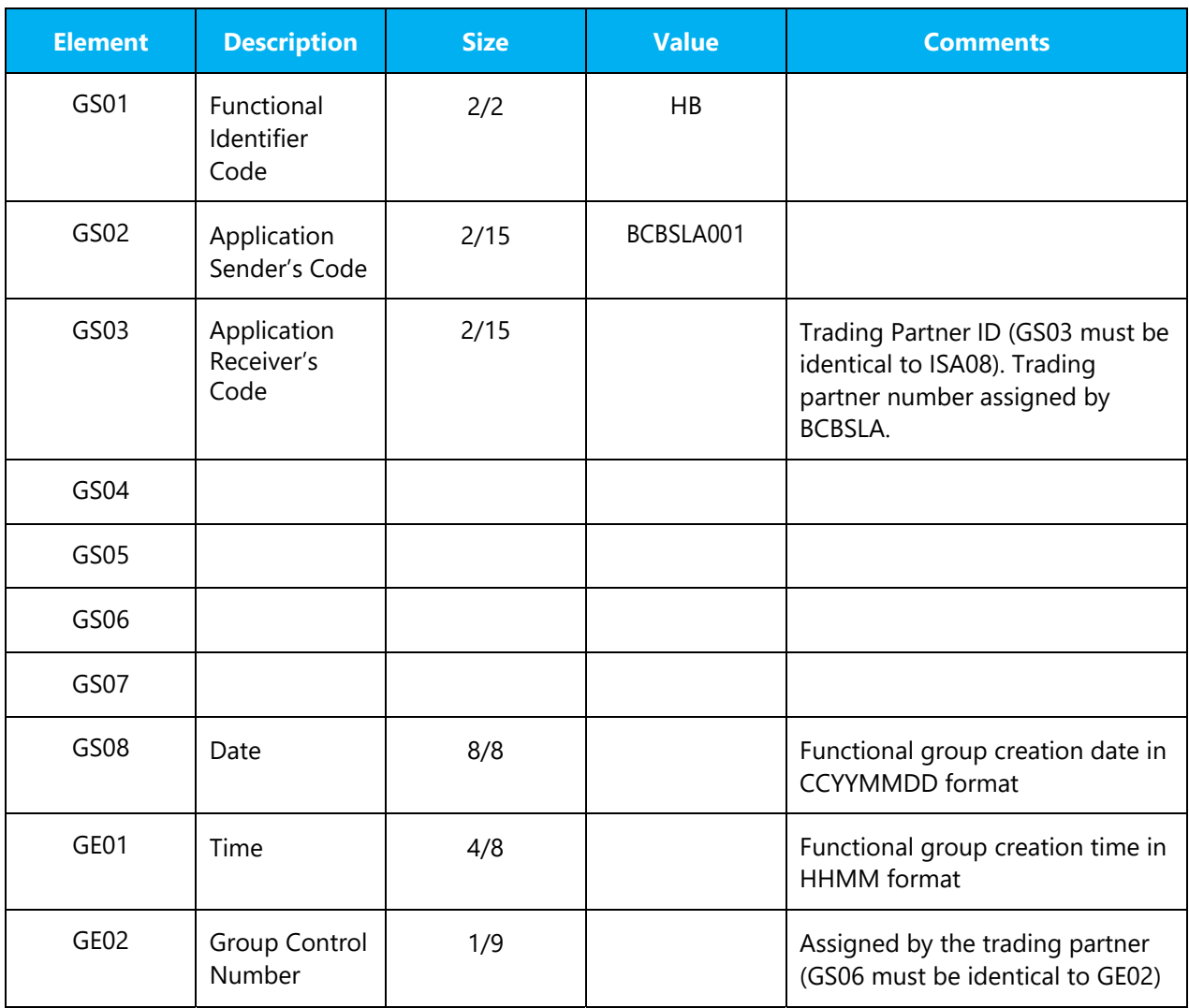

## **Technical Report Type 3 5010 WPC Version 5 Release 1**

# Payer Specific Business Rules and Limitations

Service type field indicates service types submitted on 270. The 271 response shows service types returned.

# Service Type Code List and Responses (STC)

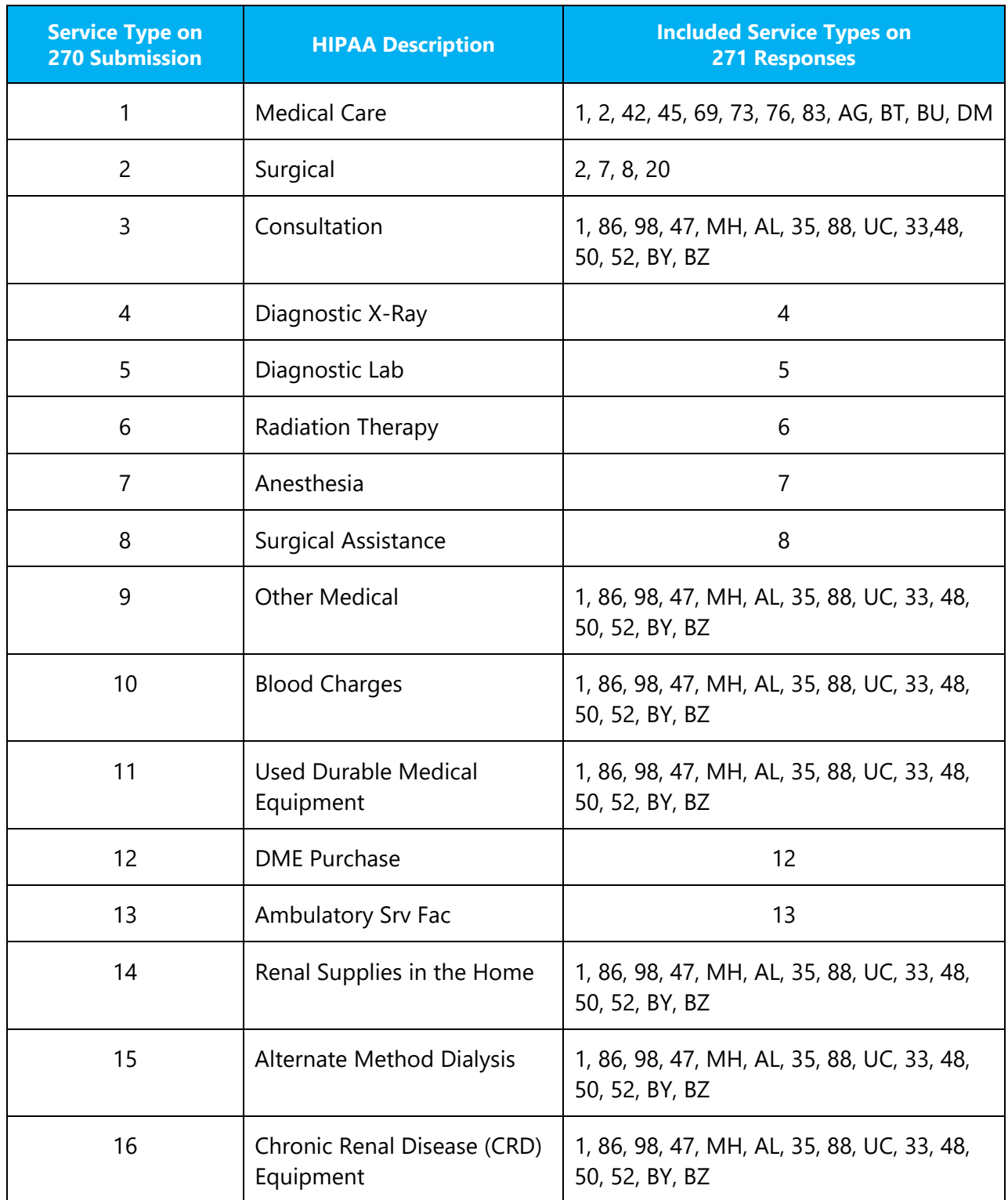

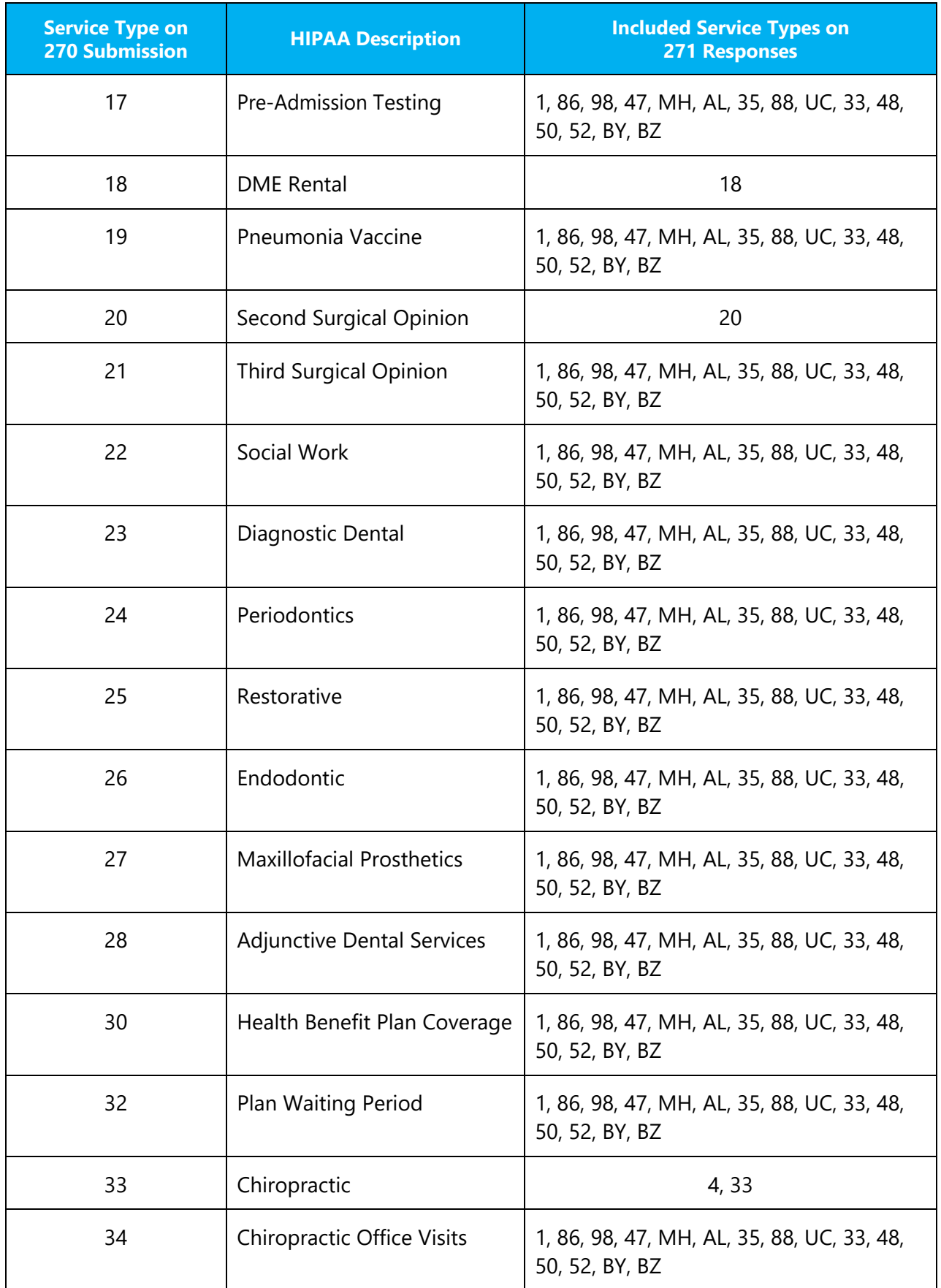

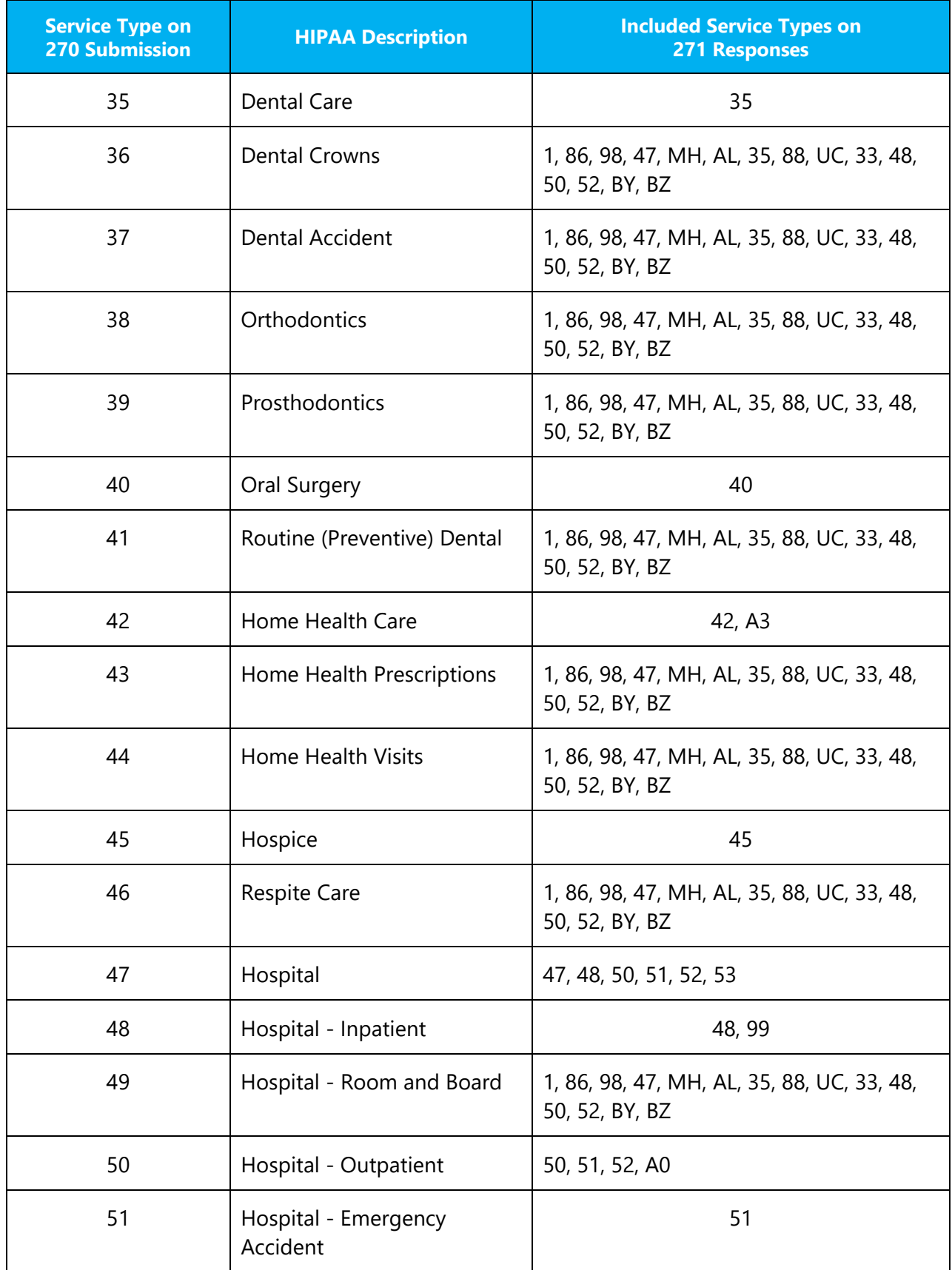

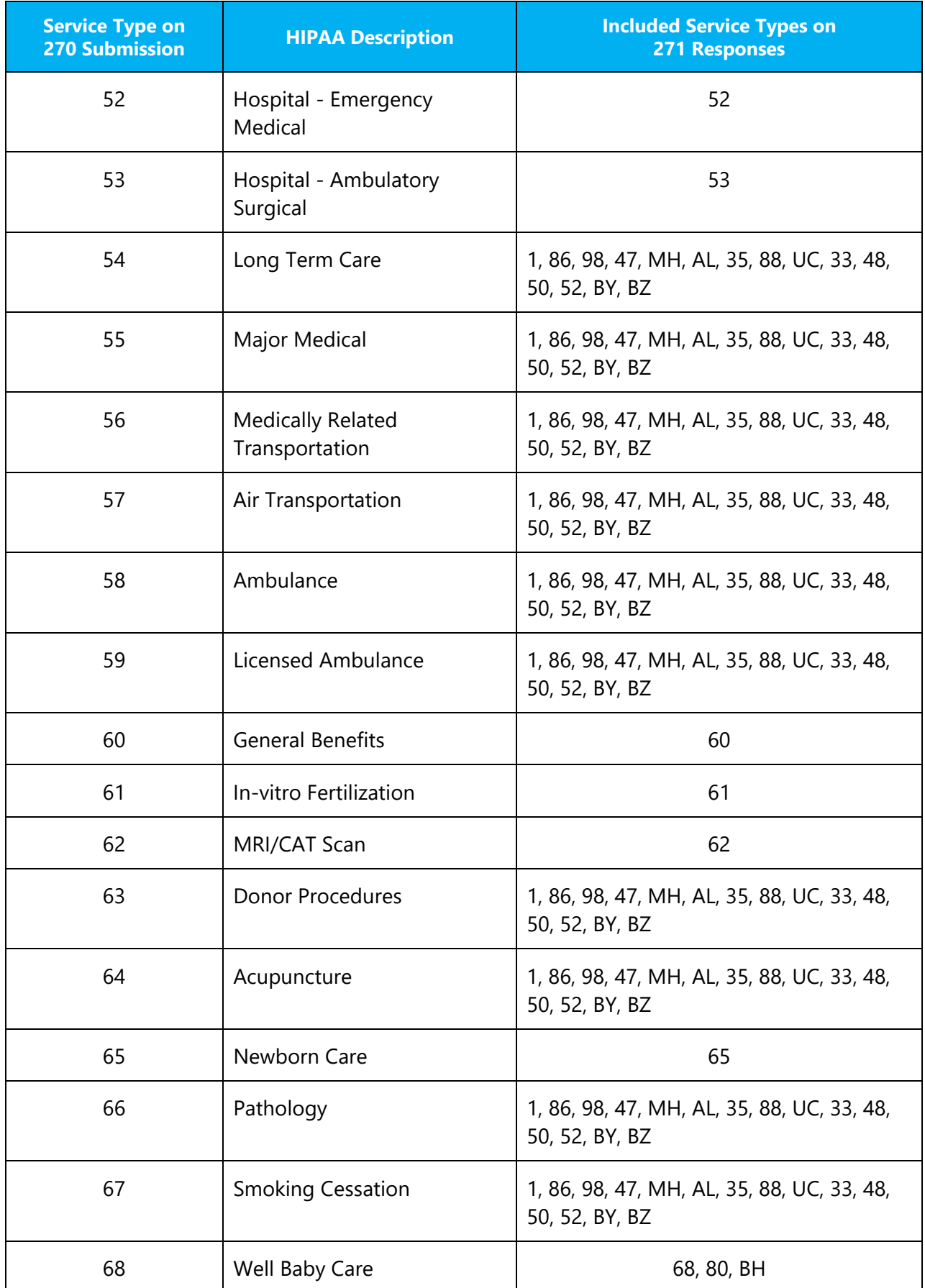

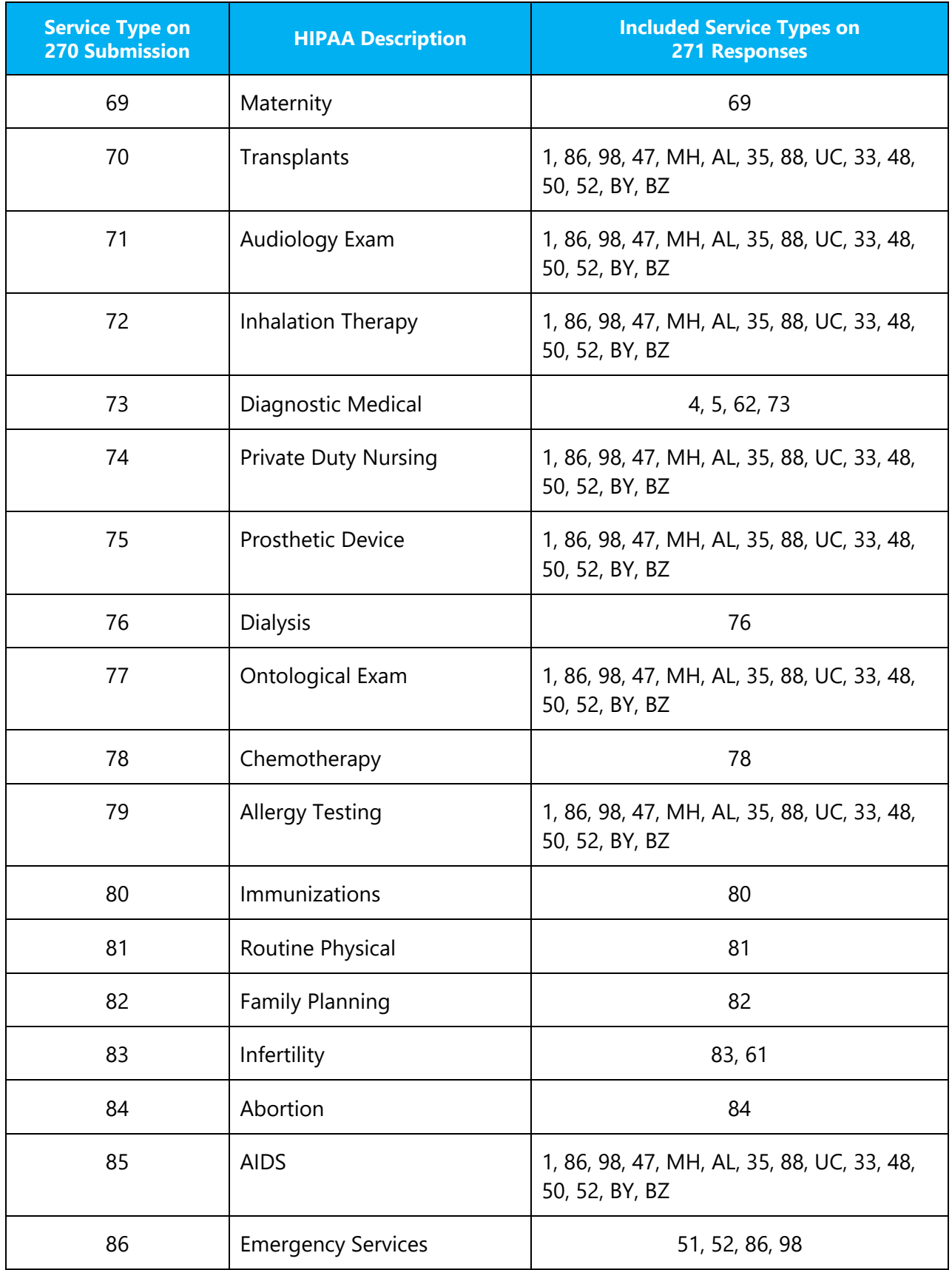

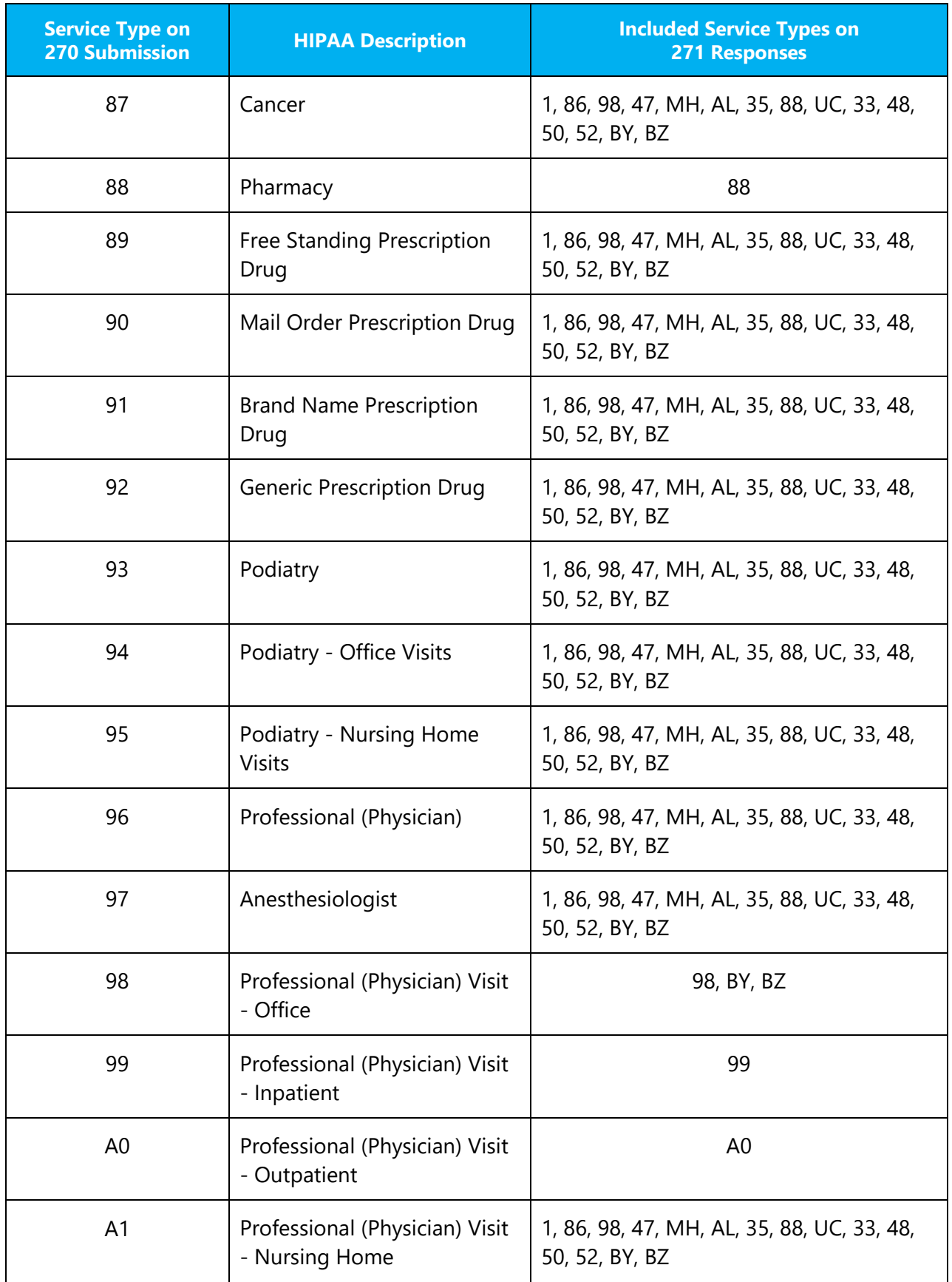

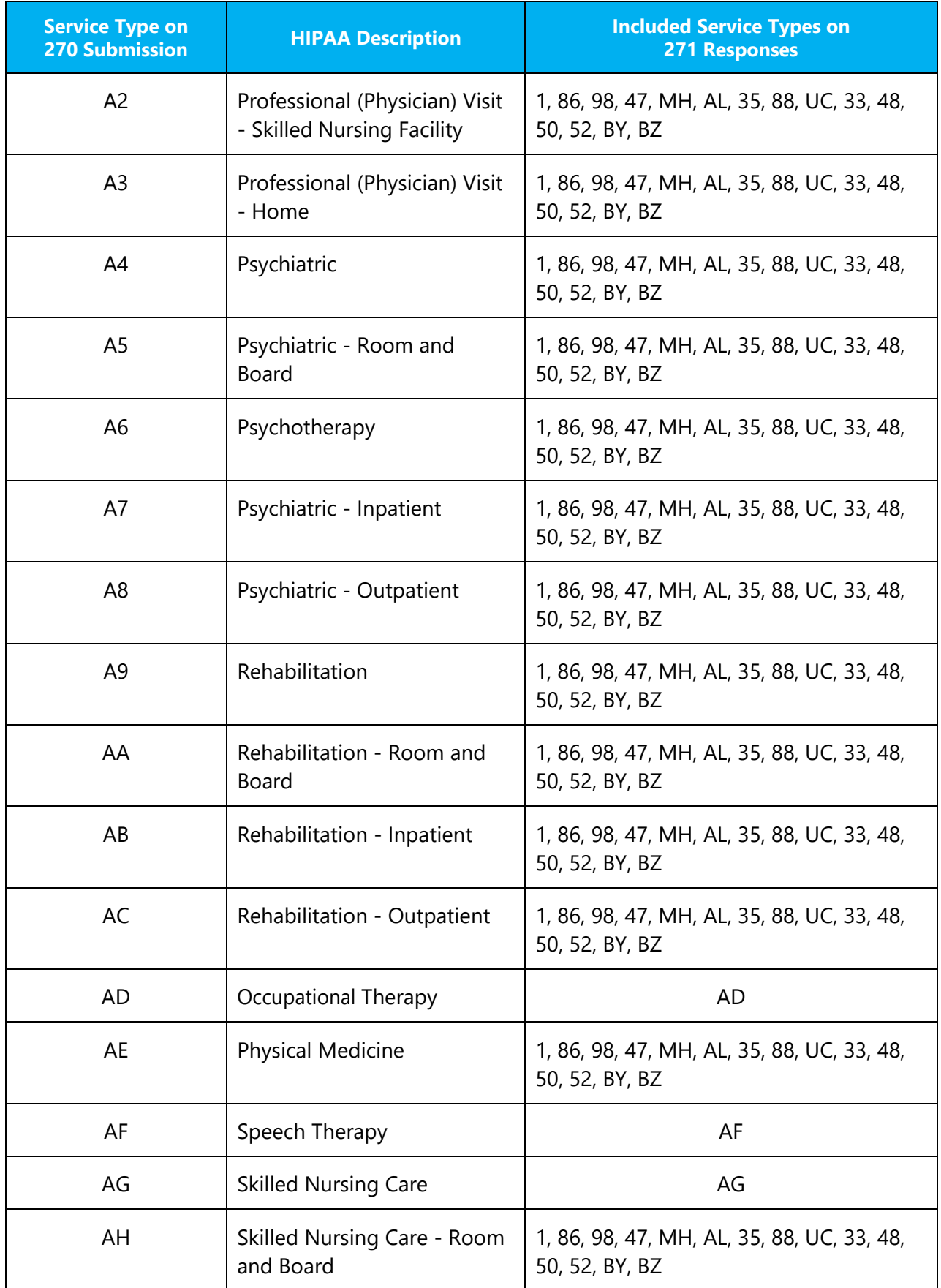

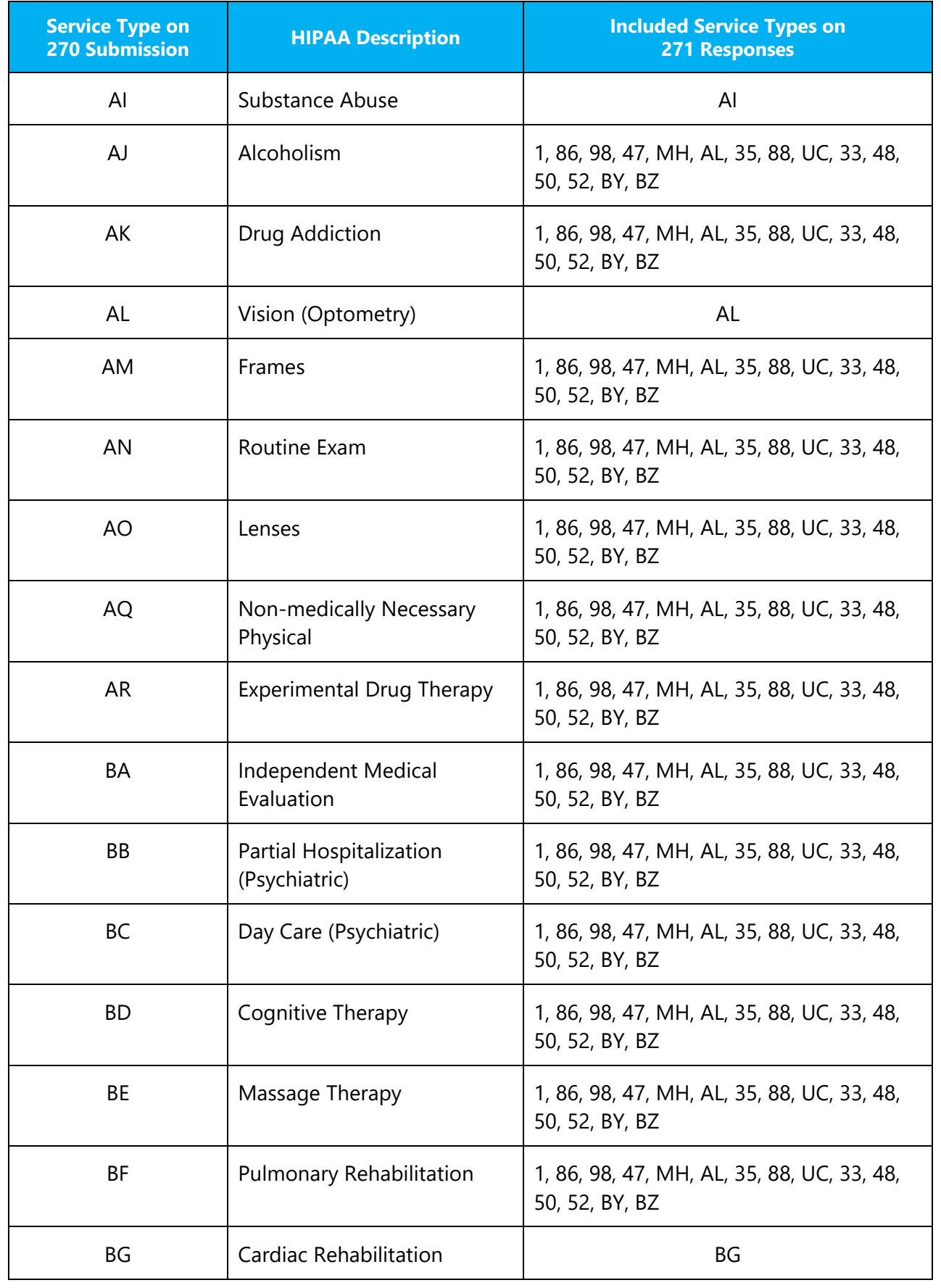

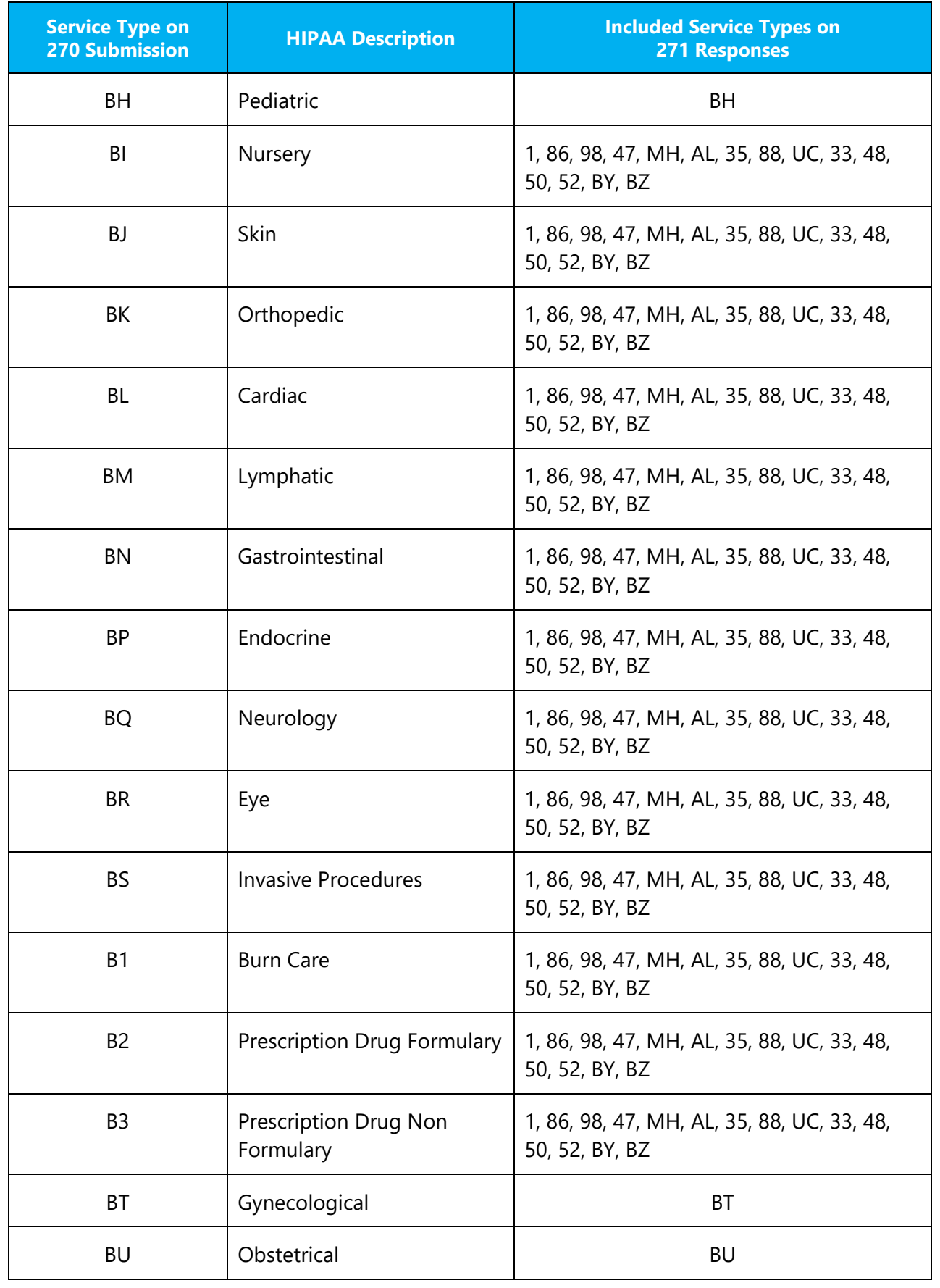

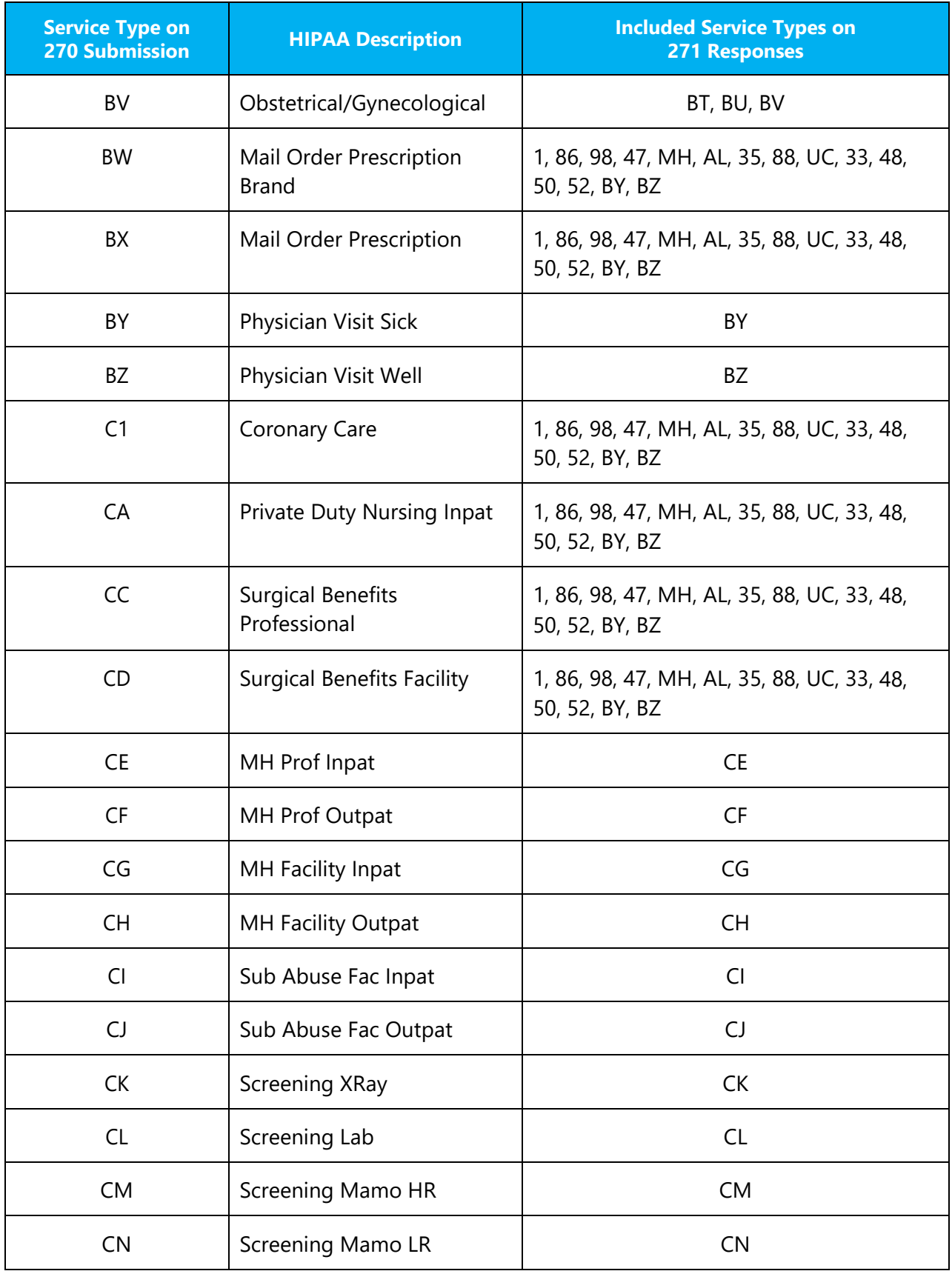

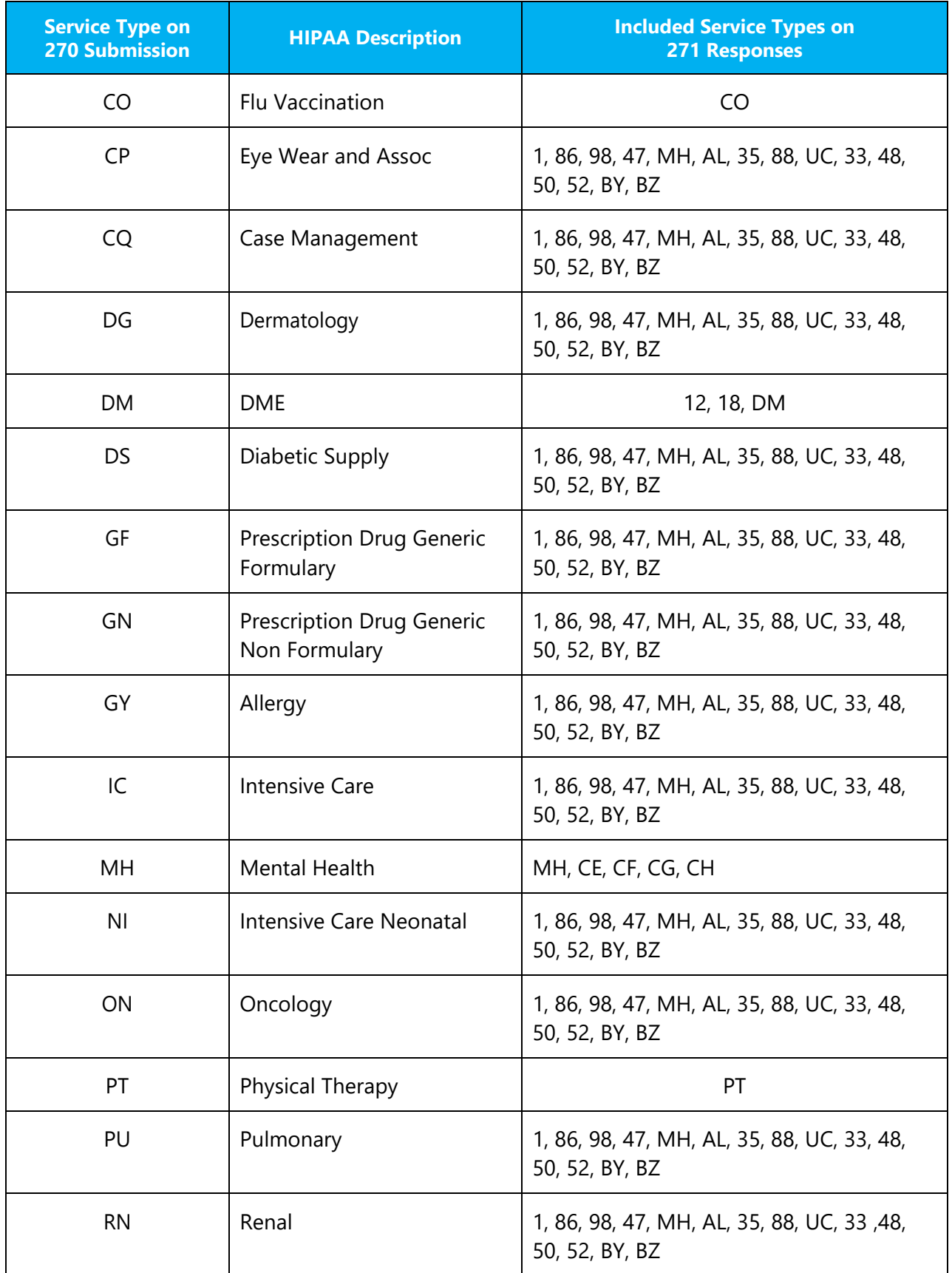

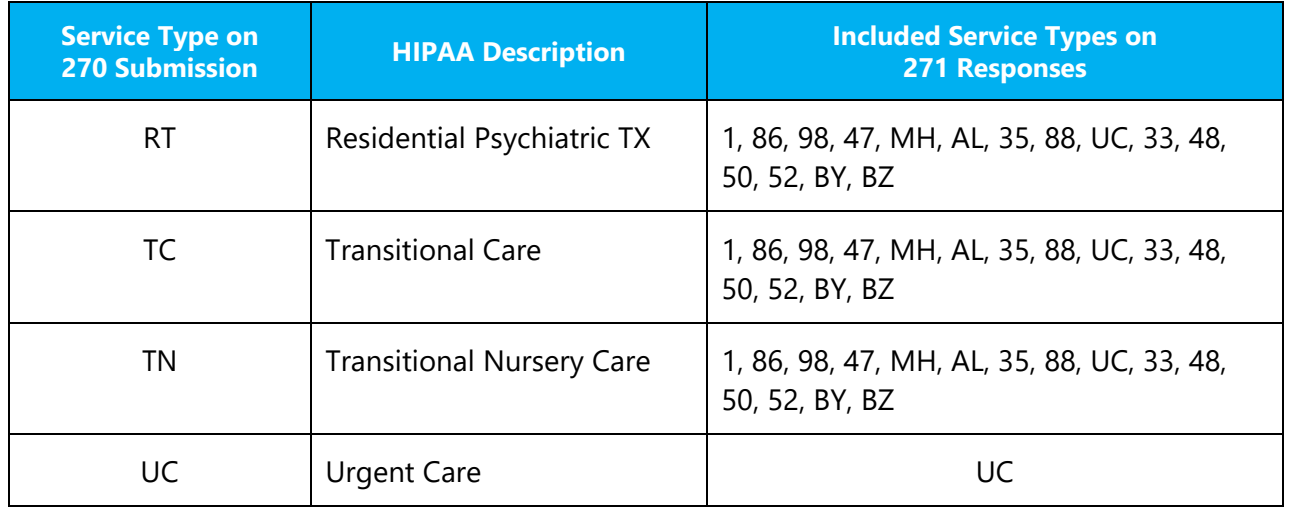

# BlueCard® (Out of Area) and Federal Employee Program (FEP) Inquiries

In order to manage inquiries for Blue Card (Out of Area) and Federal Employee Program (FEP) members, BCBSLA accesses a data management system shared with Blue Cross and Blue Shield plans around the country. This system facilitates the routing of 270 inquiries to the appropriate Blue Cross and Blue Shield Plan and the return of the 271 response to the original trading partner.

FEP members share identification numbers with their dependents. For inquiries on dependents of FEP members, use the dependent (2100D) loop.

FEP contracts can be identified by the unique contract number which begins with R, followed by nine numeric digits.

Example: R23457890

For all other contracts, you must use the member identification number exactly as it appears on the ID card. Include the member's prefix (the first three characters of the member ID number).

Examples: XUL123456789. *The Member ID is a required data element in the 270 transaction.* 

## Search Criteria:

BCBSLA uses only the following HIPAA Search Option (HSO) data elements within the 270 transaction to validate the patient's eligibility:

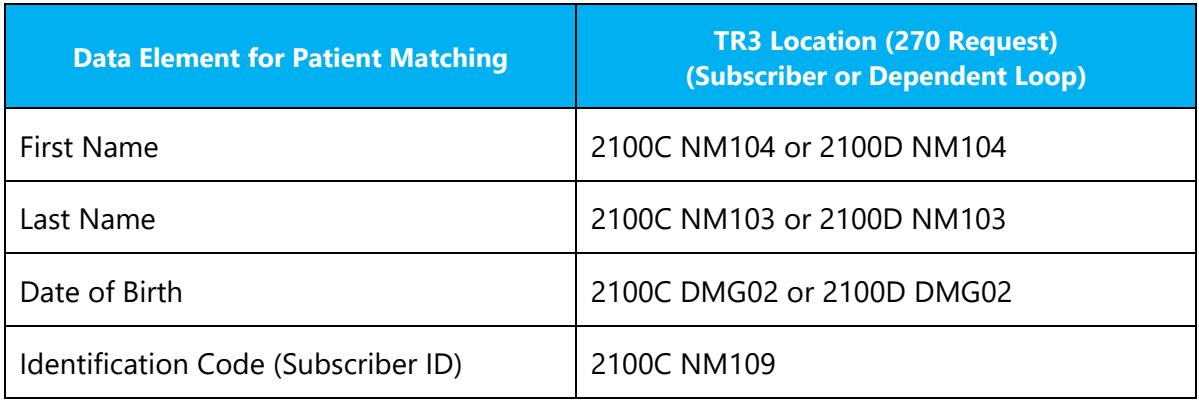

## 271 AAA Rejections

The 271 AAA segments are used to identify security validation requirement issues and to indicate when a transaction fails a BCBSLA business edit.

Below is a listing of the more common AAA rejections:

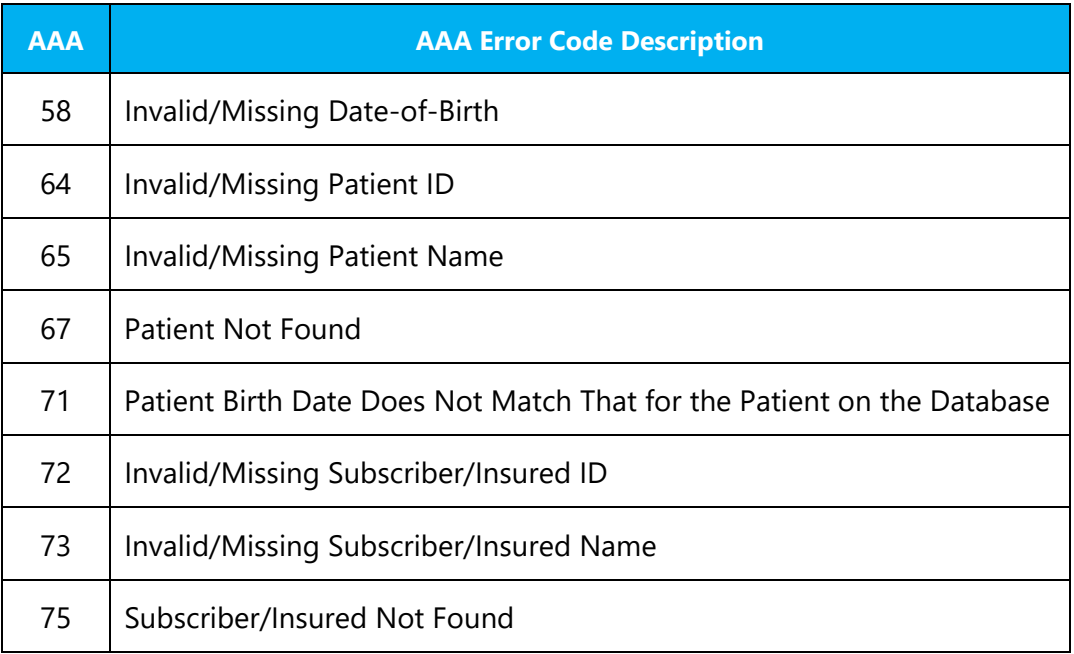

# Security Validation 271 AAA Rejections:

The table below identifies the security validation edits performed on the eligibility inquiry transaction and the possible modifications needed to correct the edit. Security validation failures result in the rejection of all eligibility inquiries within the loop attached to the provider identifier in question, essentially the entire transaction set (ST/SE).

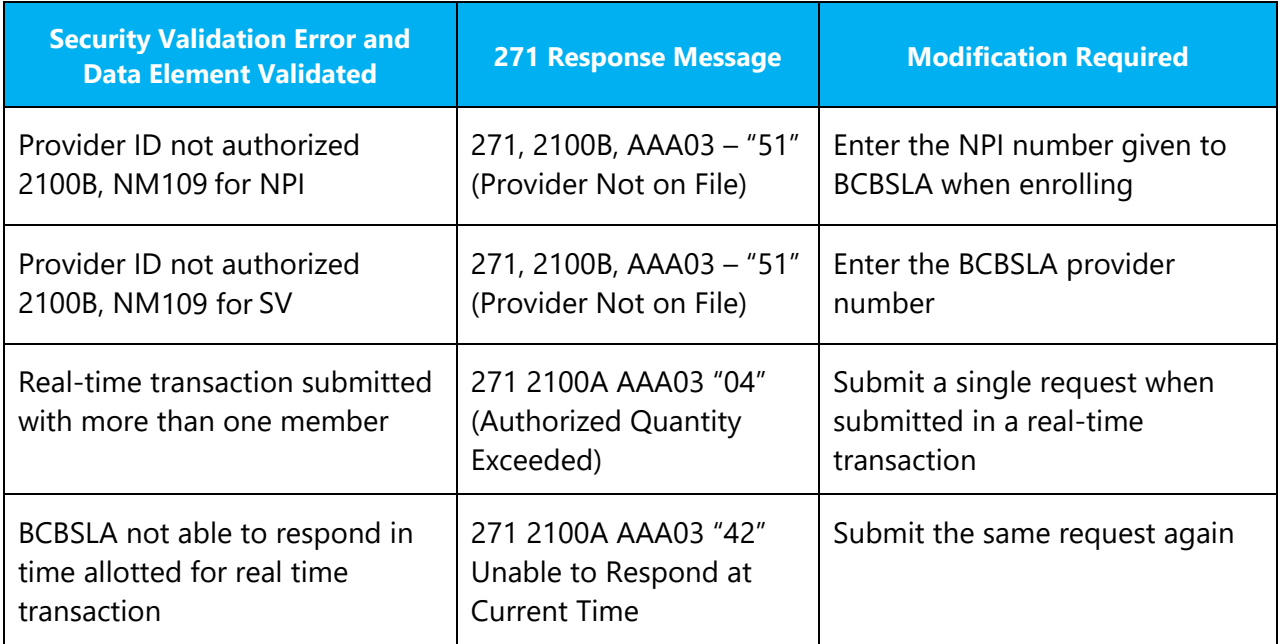

# Acknowledgement and Reports

The BCBSLA clearinghouse provides a series of reports to assist in the tracking and monitoring of transactions. Clearinghouse reports are a critical part of the electronic submission process.

The following standard ASC X12 reports may be returned during the process of BCBSLA processing, validating or responding to inquiry (270, 276 or 278) transactions:

- **TA1** Interchange Acknowledgment
- **999** Implementation Acknowledgment
- **CLAREDI** HIPAA Validation Report
- **271** Health Care Eligibility Response ASC X12 005010X279A1
- **277** Health Care Claim Status Response ASC X12 005010X212
- **278** Health Care Services Review Response ASC X12 005010X217

Both negative and positive TA1 interchange acknowledgements and the 999 functional group acknowledgments are returned upon the receipt of batch 270 inquiries.

Receipt of a positive TA1 and 999 indicates that no TR3 errors are contained within the transmission.

If TR3 errors are found within the transmission, a negative TA1 or 999 (999 along with the validation report) is returned, identifying the error and the rejection.

# TA1 Interchange Acknowledgment

The TA1 interchange acknowledgement is used by the 270/271 application to communicate the acceptance or rejection of a 270 request transaction based on errors encountered with X12 compliance, formatting or BCBSLA specific requirements of the ISA/IEA or GS/GE interchange segments.

The TA1 response will contain the ISA and IEA segments; however, if the error occurs in the functional group header or trailer (GS/GE) segments of the received X12 file, then the TA1 response will also contain these elements.

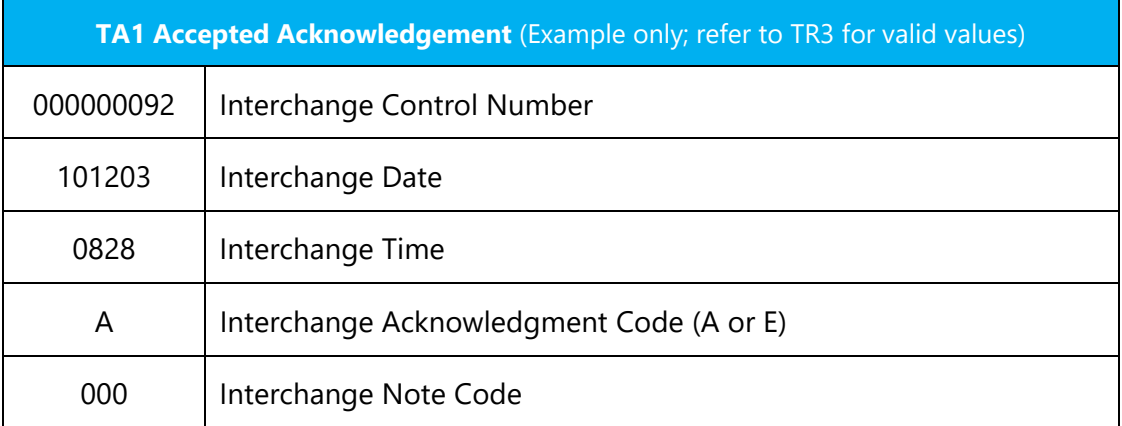

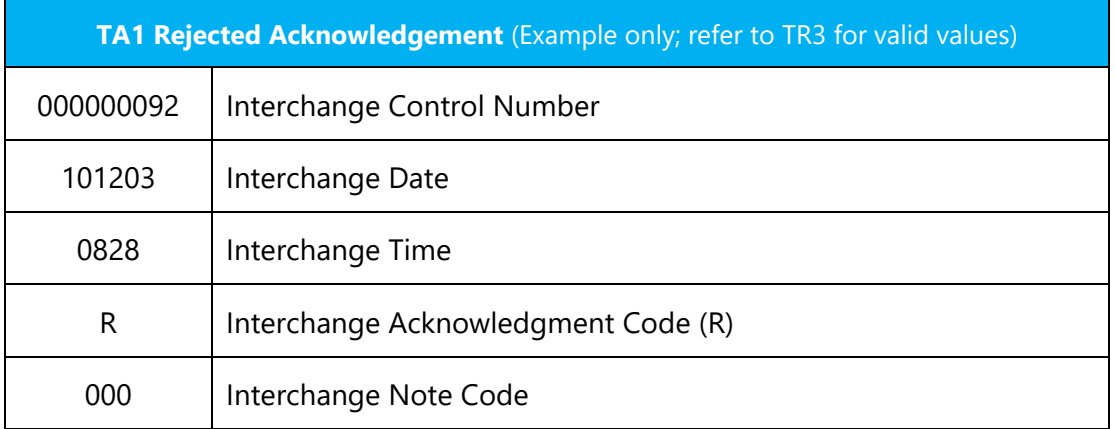

## 999 Implementation Acknowledgment

The 999 is used to confirm that a file was received and provides information about whether the transaction received had errors, and if it is in compliance with HIPAA requirements.

The 999 acknowledgement can contain one of the following dispositions:

A (Accepted) R (Rejected) P (Partially Accepted)

#### **Accepted Acknowledgement**

ST\*999\*0001\*005010X231A1~AK1\*HR\*1\*005010X212~AK2\*276\*0001\*005010X212~IK5\*A~  $AK9*A*1*1*1~V2$  SE\*6\*0001~

## Report 999 Accepted Implementation Acknowledgment

ST\*999\*0001\*005010X231A1~AK1\*HS\*1\*005010X279~AK2\*270\*0001\*005010X279A1~IK5\*A~ AK9\*A\*1\*1\*1~ SE\*6\*0001~

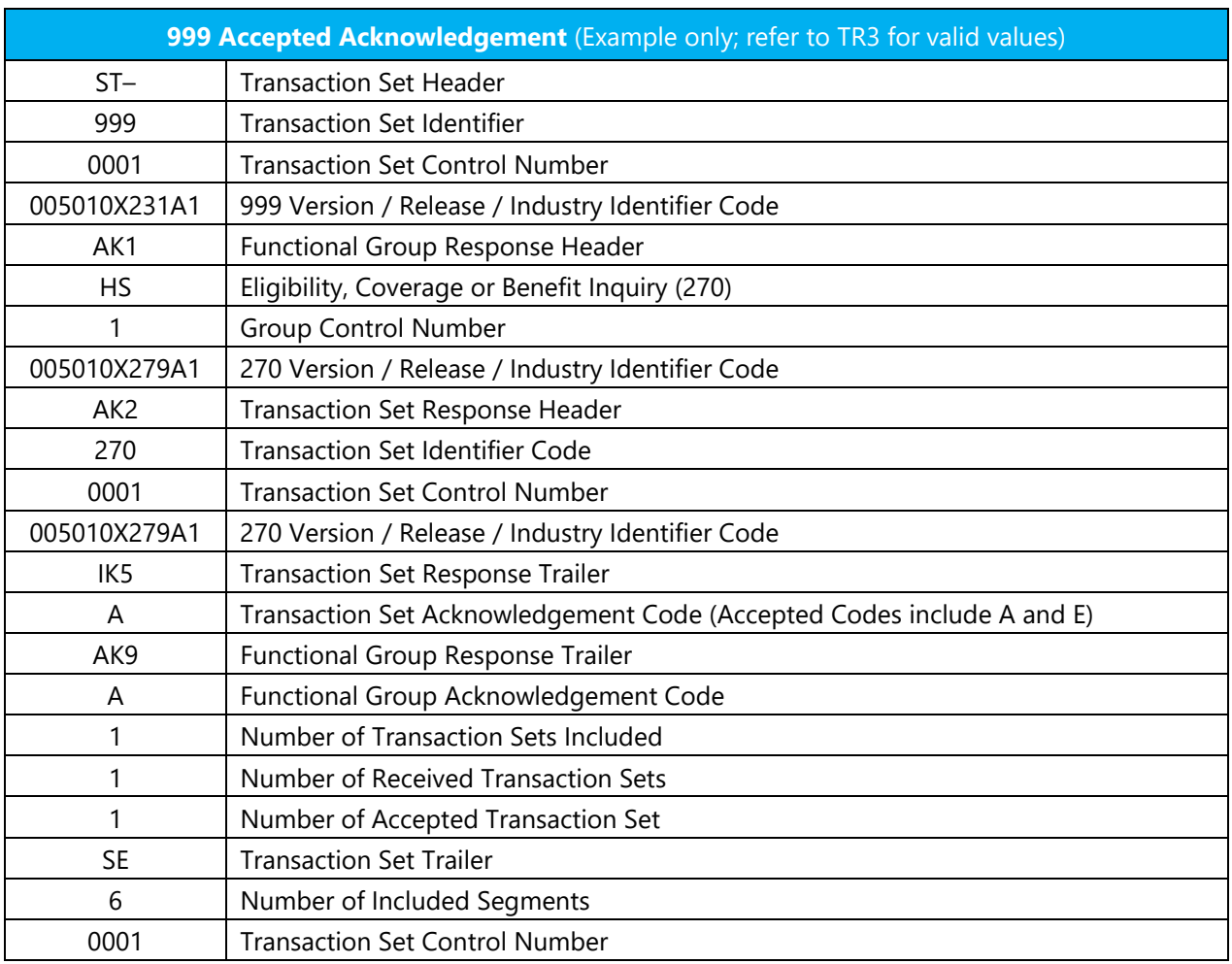

# Report 999 Rejected Acknowledgment

ST\*999\*0001\*005010X231A1~AK1\*HS\*2\*005010X279~AK2\*270\*0002\*005010X279A1~IK3\*BH T\*2\*\*8~IK4\*2\*353\*1~IK5\*R\*5~AK9\*R\*1\*1\*0~SE\*8\*0001~

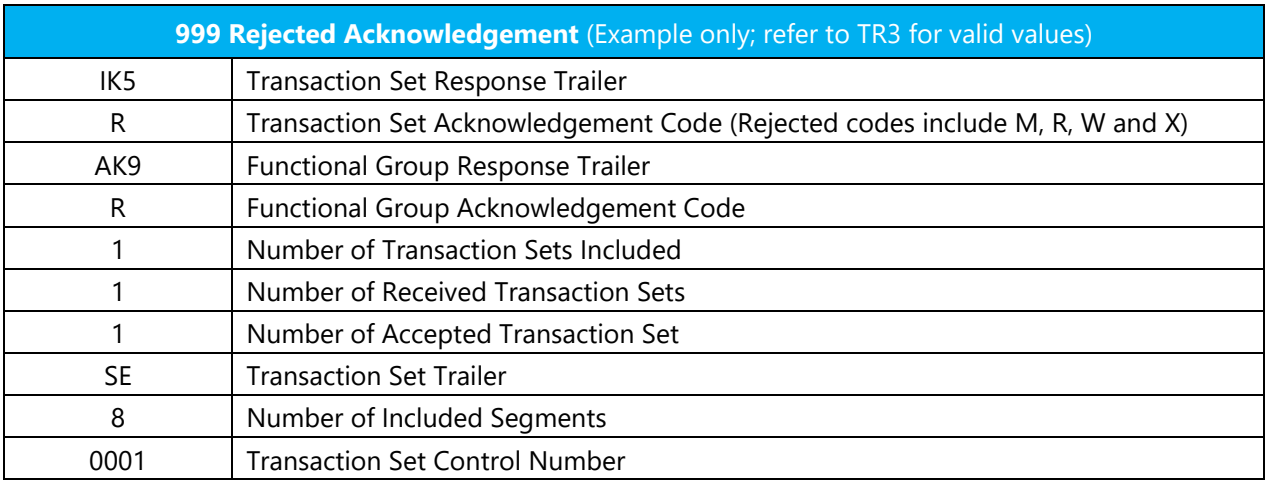

## Report 999 Partial Implementation Acknowledgment

ST\*999\*0001\*005010X231A1~AK1\*HS\*1\*005010X279A1~AK2\*270\*0001\*005010X279A1~IK5\* A~AK2\*270\*0002\*005010X279A1~IK3\*DTP\*11\*2100\*8~CTX\*TRN02:9994defectRON203~IK4\* 2\*1250\*7\*12~IK5\*R\*I5~AK9\*P\*2\*2\*1~SE\*11\*0001~GE\*1\*2~IEA\*1\*000001286~

In the example above, the original 270 file contained 2 ST/SE with a single business item in each ST/SE. The first ST/SE business item was accepted. The second ST/SE and business item was rejected.

In this situation the AK9 will show partial acknowledgment because the file contained ST/SE with single business items so when one of the business items rejected, it shows the "P" indicator to reflect part of the transaction was rejected (batch only).

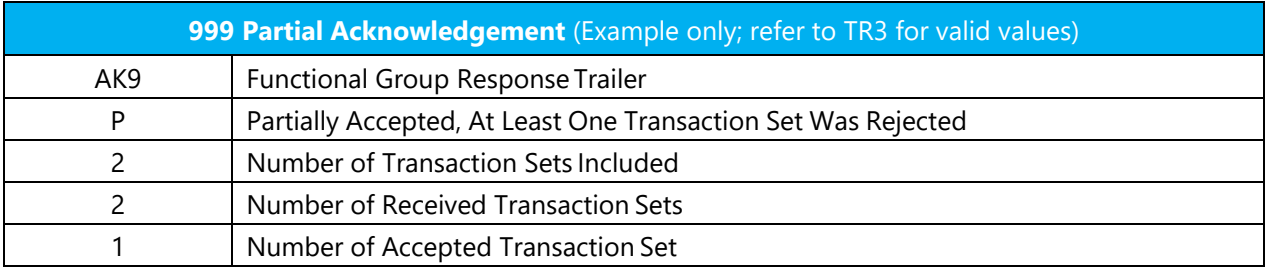

## BCBSLA HIPAA Validation Report

This report is generated for batch submissions when the 270 fails HIPAA validation levels one through four:

**Level 1** – Integrity testing: general testing of the X12 syntax and rules.

**Level 2** – Requirement testing: HIPAA implementation guide's specific requirements.

**Level 3** – Balancing: testing for balanced amount fields, etc.

**Level 4** – Situation testing: testing of specific segment situations (if A occurs then B is required).

This report should be reviewed when a 999 contains "R" or "P" indicators.

Below you will find the instructions for finding the claims which caused the batch failure and also a sample report for your reference.

#### **How to find which transactions caused HIPAA Validation Failure:**

To determine which transactions failed HIPAA validation, you will need to conduct a search (CRTL F) in the file for the word "*Normal*." When found in the "*Severity*" column, the exact error will be defined in the error message field on the report. Continue this search throughout the report to ensure all failed transactions are identified, corrected and resubmitted.

## **Example – Claredi.html Report**

Data With Error Report<br>Executed Tuesday, September 4, 2018 08:36:13 AM (GMT)<br>D:EdifecsXEServer/profiles/BCBSLA\_RTworkspace/B76F371B-9CFB-47E9-8CEB-7DC9B5F44ED0

This report shows the results of a submitted data file validated against corresponding guidelines. If there are errors, you must fix the application that created the data file and then generate and submit a new data file.

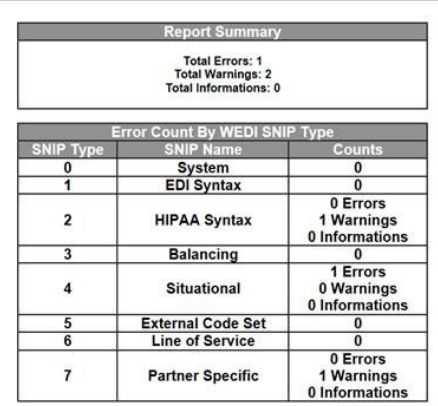

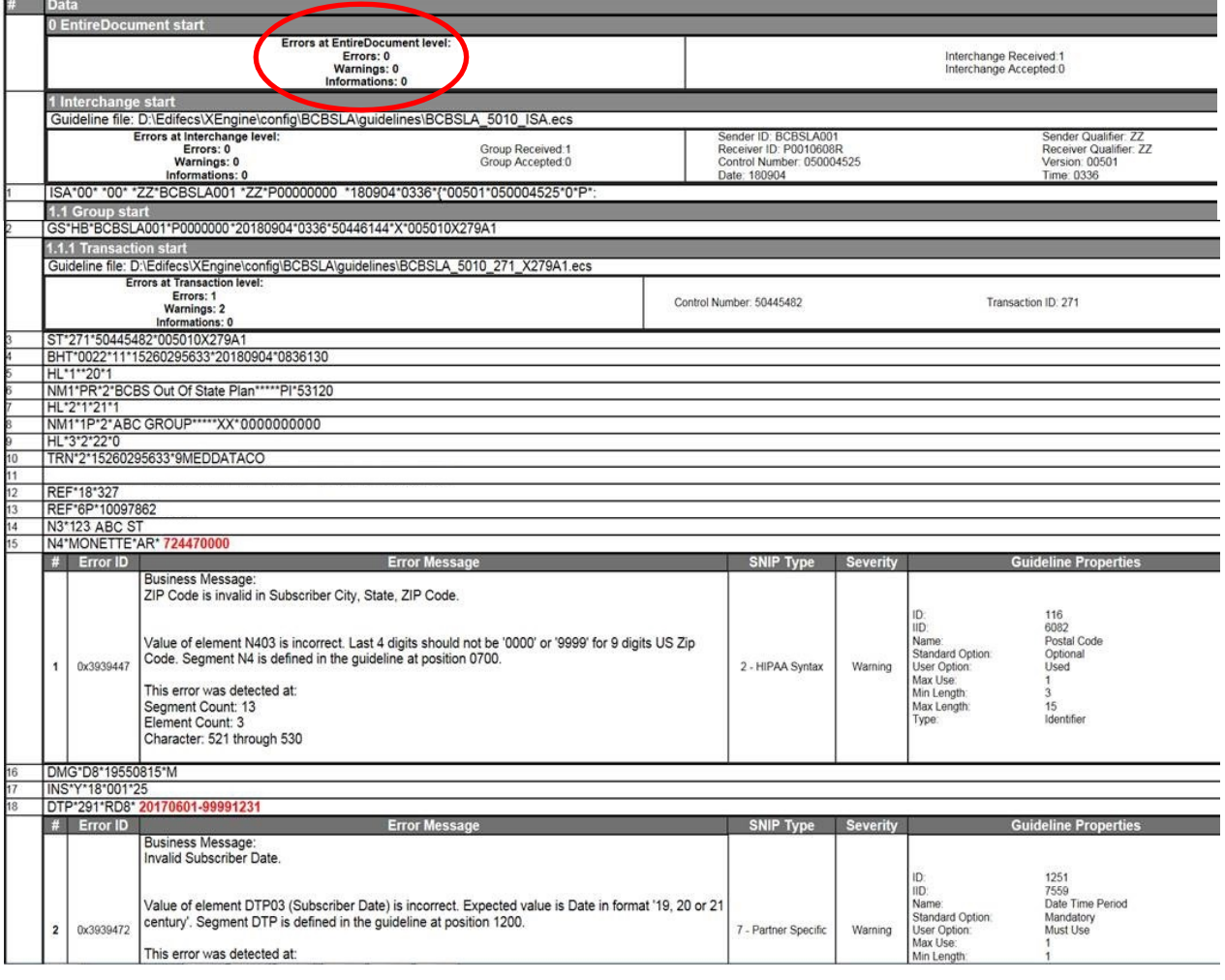

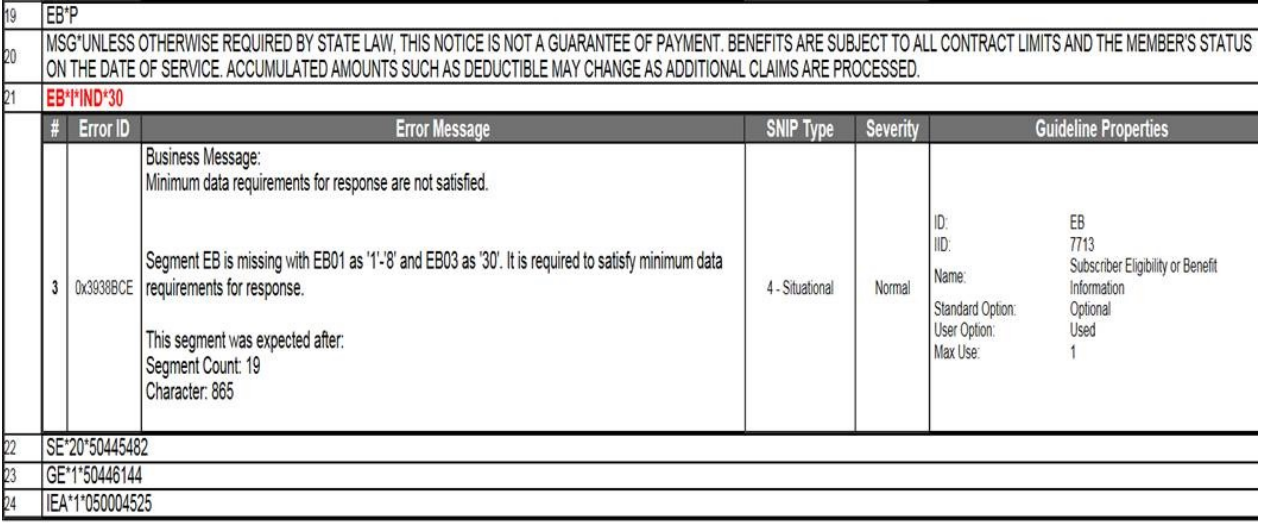

This report is the proprietary and confidential information of Edifecs, Inc. Any unauthorized use or disclosure of this report, or any portion or derivative thereof, is strictly prohibited.

# Trading Partner Agreements

In order to exchange electronic transactions with BCBSLA, we require the submission of our Electronic Trading Partner Agreement, which can be found along with the detailed enrollment instructions online at www.BCBSLA.com/providers >Electronic Services >Clearinghouse Services.

# 270/271-ASC X12N – Health Care Eligibility Benefit Inquiry and Response

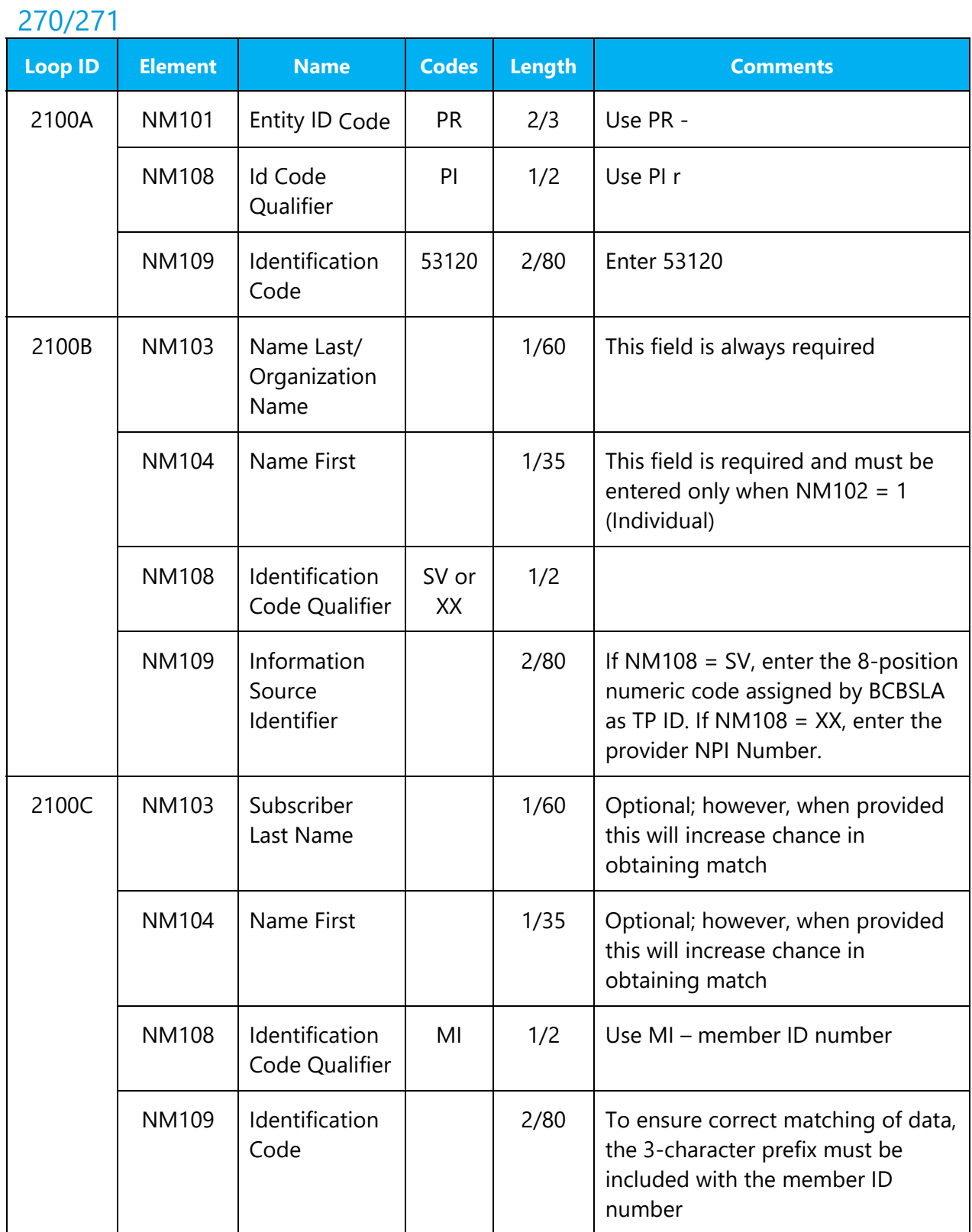

# 270/271 Data Elements

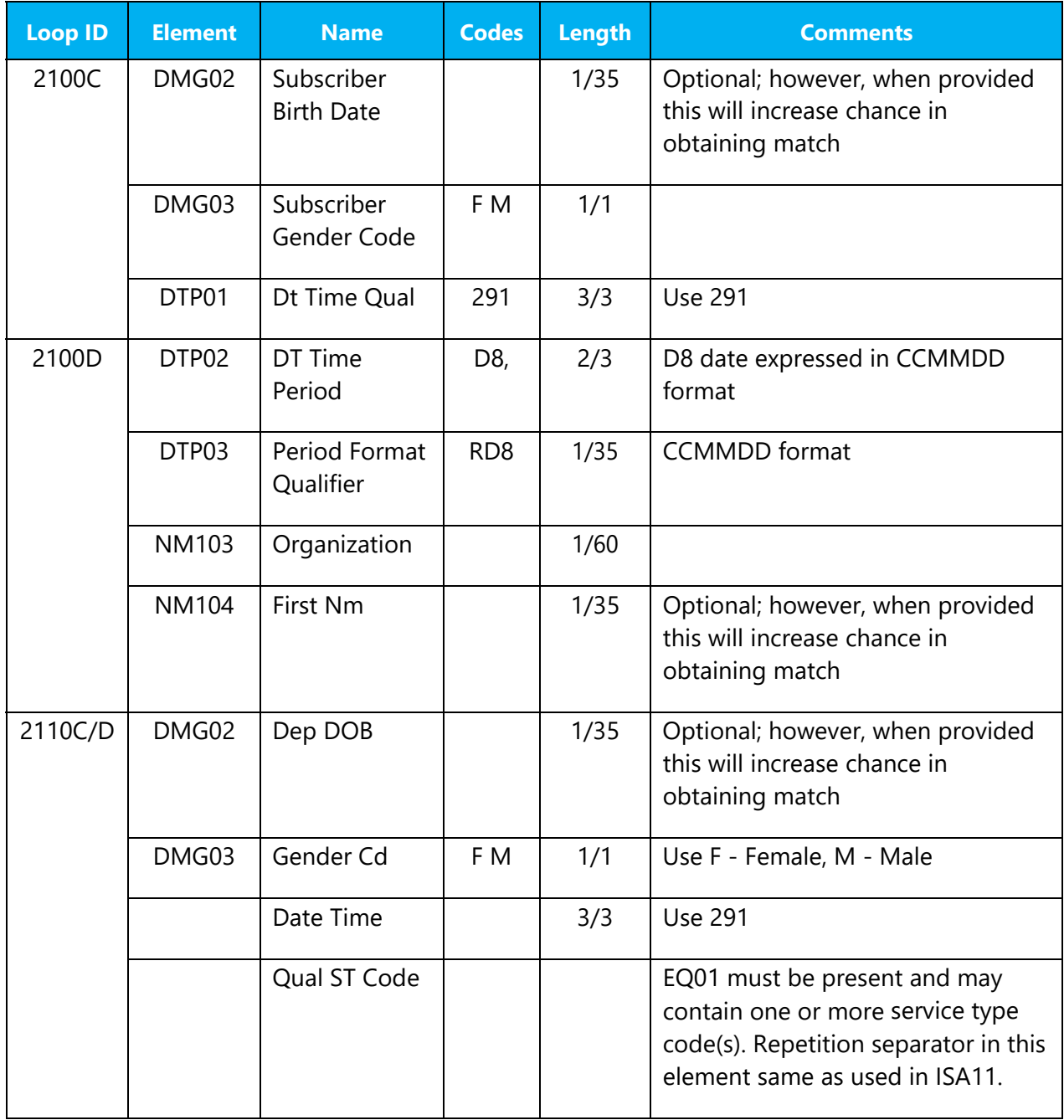

# 271 Data Element Segments

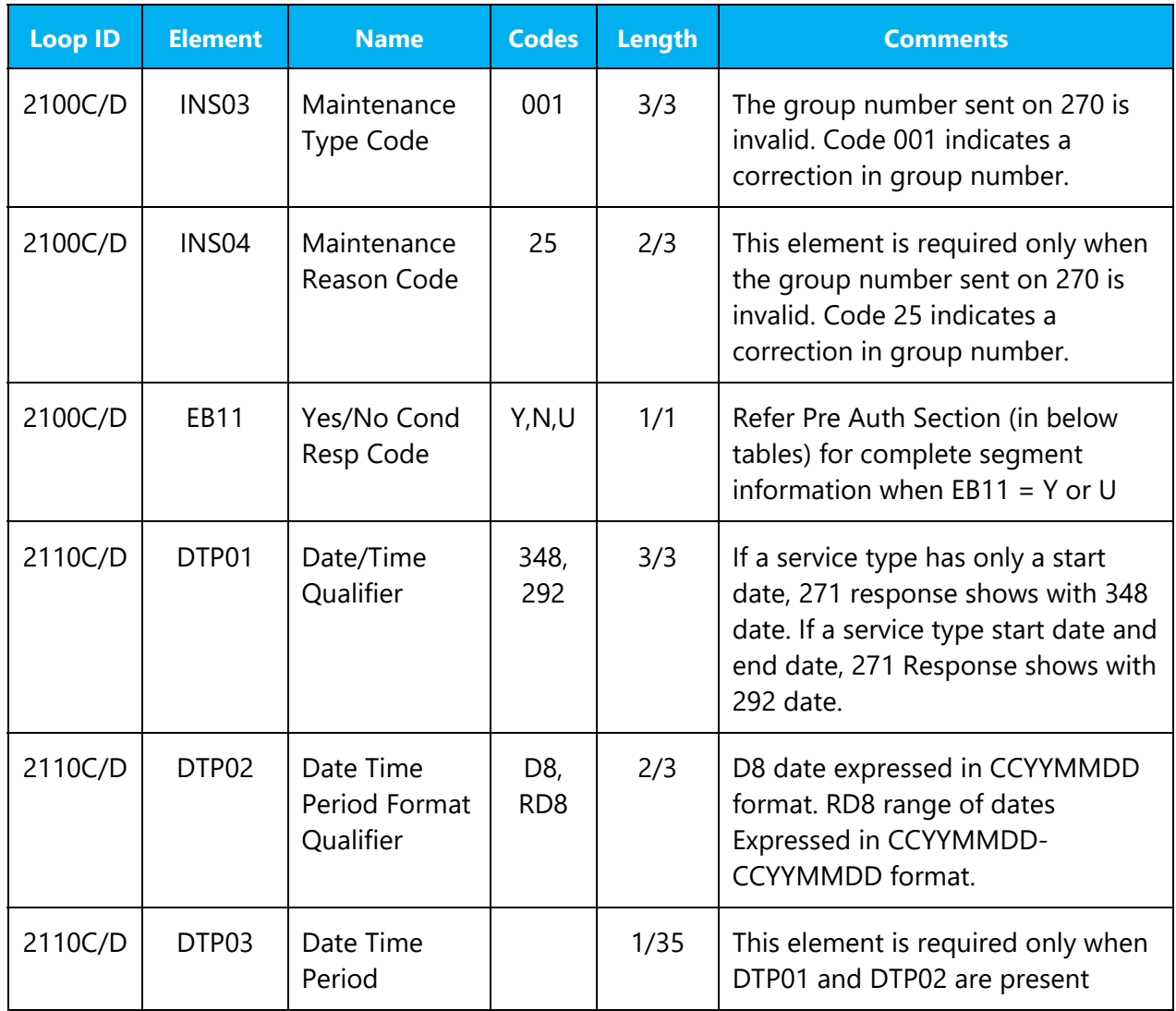

# 270/271 Other Payer Data Elements

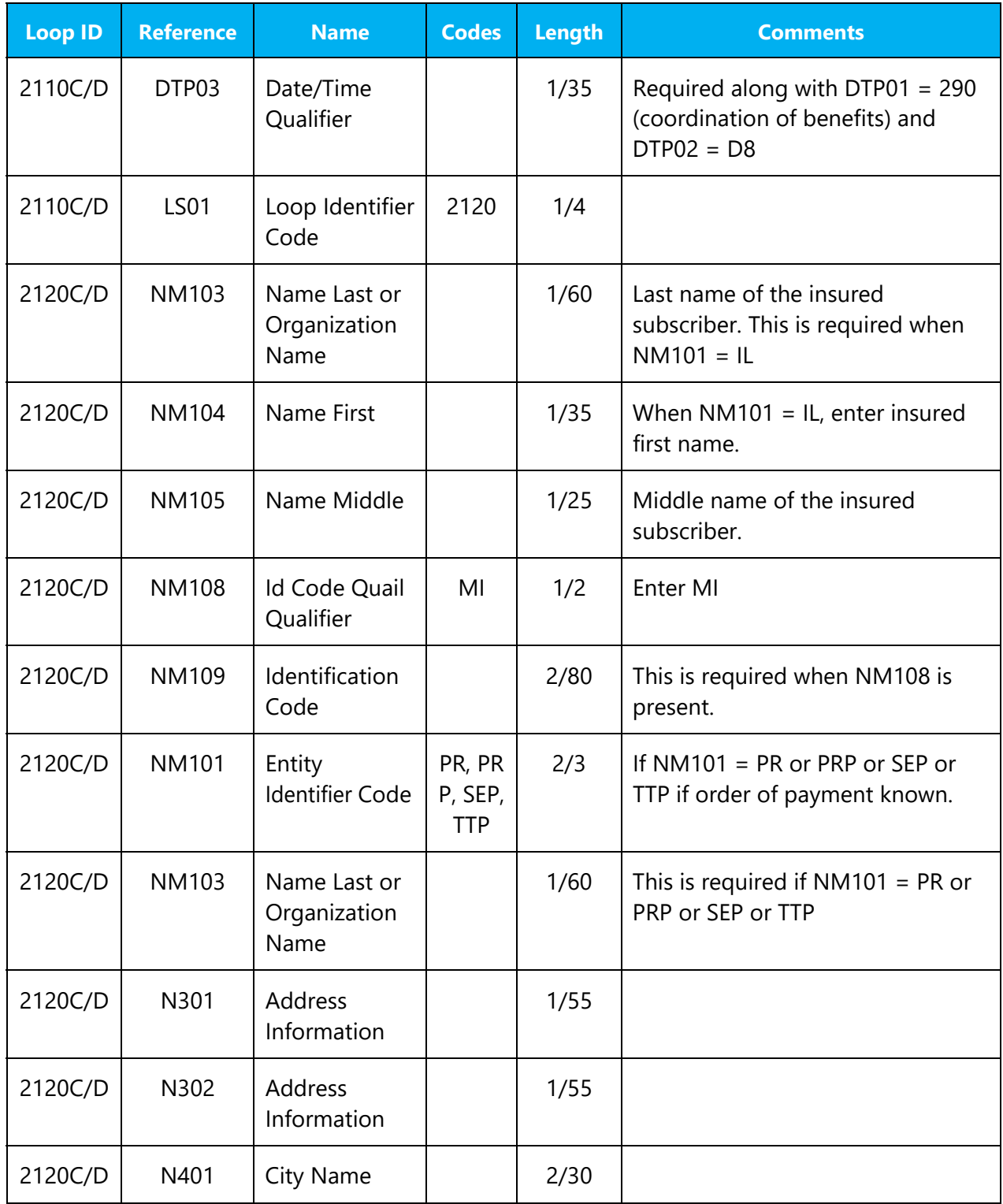

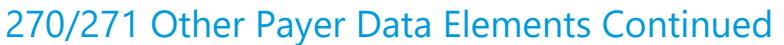

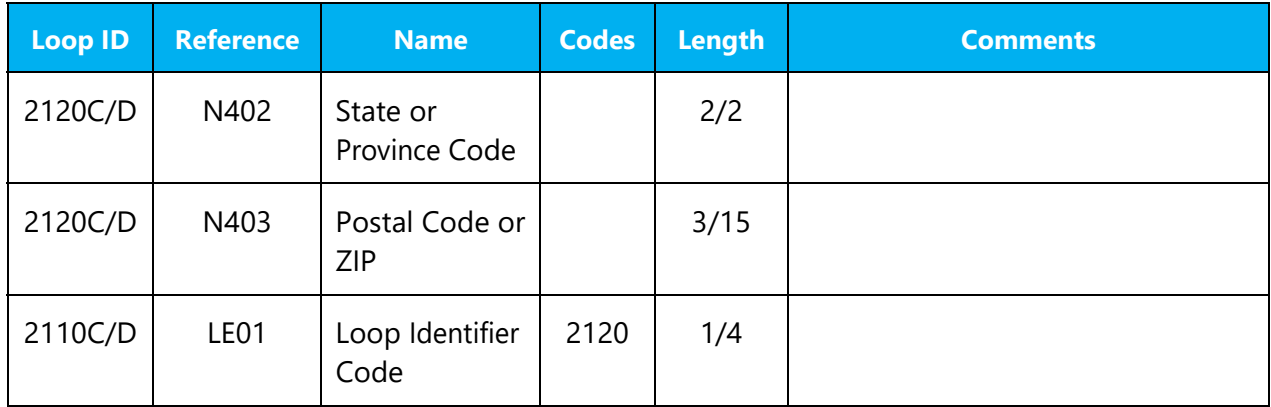

# Appendix I – Implementation Checklist

- 1. Technical and business staff should review this guide
- 2. Return two original signed copies of the Trading Partner Agreement
- 3. Establish connectivity
- 4. Exchange transactions

# Appendix II – Business Scenarios

There are two primary methods for submitting transactions to BCBSLA.

- Direct Transactions will be sent from your location directly to BCBSLA via your medical practice software. In this arrangement, a Trading Partner Agreement between BCBSLA and your location is required.
- Indirectly Transactions will be sent/picked up from your location by a third party clearinghouse who will exchange with BCBSLA on your behalf. In this arrangement, the Trading Partner Agreement is executed between BCBSLA and the clearinghouse.

# Appendix III – Transmission Examples

## Example - Real Time 270

ISA\*00\* \*00\* \*ZZ\*TPID \*ZZ\*BCBSLA001\*101203\*0828\*{\*00501\*000000092\*1\*P\*:~ GS\*HS\*TPID\*BCBSLA001\*20190114\*1339\*1\*X\*005010X279~ ST\*270\*0001\*005010X279A1~ BHT\*0022\*13\*2019-01-14 133949 8800\*20090114\*133949~  $HL*1**20*1~$ NM1\*PR\*2\*BCBSLA\*\*\*\*\*PI\*53120~ HL\*2\*1\*21\*1~ NM1\*1P\*2\*TESTPROVIDER\*\*\*\*\*XX\*111111111~ HL\*3\*2\*22\*0~ TRN\*1\*000124390A019372545A31\*9000000000~ NM1\*IL\*1\*AAAAAA\*BBBBBBBB\*\*\*\*MI\*XUP222222222~ DMG\*D8\*19500609~ DTP\*291\*D8\*20190201~ EQ\*1{BT~ SE\*13\*0001~ GE\*1\*1~ IEA\*1\*000000092~

## Example - Real Time 271

ISA\*00\* \*00\* \*ZZ\*BCBSLA001\*ZZ\*TPID \*191105\*1458\*{\*00501\*000000035\*1\*P\*:~ GS\*HB\*BCBSLA001\*TPID\*20191105\*1458\*2\*X\*005010X279~ ST\*271\*0001\*005010X279A1~ BHT\*0022\*11\*201912010909230131\*20190202\*1734361~  $HL*1**20*1~$ NM1\*PR\*2\*BCBSLA\*\*\*\*\*PI\*53120~ PER\*IC\*CUSTOMER SERVICE CENTER EDI SUPPORT\*TE\*2252914334~ HL\*2\*1\*21\*1~ NM1\*1P\*2\*Provider Name\*\*\*\*\*XX\*1111111111~ HL\*3\*2\*22\*0~ TRN\*1\*000124390A019372545A31\*9000000000~ NM1\*IL\*1\*AAAAAAAA\*BBBBBBBBB\*\*\*\*MI\*XUH222222222~ REF\*SY\*434410512~ REF\*6P\*12345ABC0000~ DMG\*D8\*19670525\*M~ INS\*Y\*18\*001\*25~ DTP\*291\*RD8\*19940901-99991231~ DTP\*382\*D8\*20190201~ DTP\*539\*D8\*20190201~ DTP\*540\*D8\*20870531~ EB\*1\*EMP\*30\*HM\*HMOLA HMO~ EB\*I\*\*AL{MH{35~ EB\*1\*\*1{47{86{88{98{UC~ DTP\*292\*RD8\*20190101-99991231~ EB\*A\*\*30\*\*\*\*\*.10\*\*\*\*Y~ DTP\*292\*RD8\*20190101-99991231~ EB\*A\*\*30\*\*\*\*\*.30\*\*\*\*N~ DTP\*292\*RD8\*20190101-99991231~ EB\*B\*\*98\*\*\*27\*25\*\*\*\*\*Y~ MSG\*SPECIALIST~ EB\*B\*\*48\*\*\*27\*300\*\*\*\*\*Y~ III\*ZZ\*21~

EB\*B\*\*48\*\*\*36\*900\*\*\*\*\*Y~ III\*ZZ\*21~ EB\*B\*\*50\*\*\*27\*300\*\*\*\*\*Y~ III\*ZZ\*22~ EB\*B\*\*52\*\*\*27\*100\*\*\*\*\*Y~ III\*ZZ\*23~  $FR*A**30******1****Y~$ EB\*C\*IND\*30\*\*\*23\*0\*\*\*\*\*W~ EB\*C\*FAM\*30\*\*\*23\*0\*\*\*\*\*W~ EB\*C\*IND\*30\*\*\*29\*0\*\*\*\*\*W~ EB\*G\*IND\*30\*\*\*23\*3000\*\*\*\*\*Y~ EB\*G\*IND\*30\*\*\*29\*2933.84\*\*\*\*\*Y~ EB\*G\*IND\*30\*\*\*23\*0\*\*\*\*\*N~ EB\*G\*IND\*30\*\*\*29\*0\*\*\*\*\*N~ EB\*C\*IND\*BY{UC{33{88\*\*\*23\*0\*\*\*\*\*Y~ EB\*B\*\*BY{UC\*\*\*27\*25\*\*\*\*\*Y~ DTP\*292\*RD8\*20190101-99991231~ EB\*A\*\*BY{UC\*\*\*\*\*.00\*\*\*\*Y~ DTP\*292\*RD8\*20190101-99991231~ EB\*C\*IND\*BY{UC{98\*\*\*23\*0\*\*\*\*\*Y~ MSG\*SPECIALIST~ EB\*B\*\*BY{UC{98\*\*\*27\*40\*\*\*\*\*Y~ DTP\*292\*RD8\*20190101-99991231~ MSG\*SPECIALIST~ EB\*A\*\*BY{UC{98\*\*\*\*\*.00\*\*\*\*Y~ DTP\*292\*RD8\*20190101-99991231~ EB\*R~ REF\*1L\*GROUP1234~ DTP\*290\*D8\*20190624~ LS\*2120~ NM1\*SEP\*2\*PAYER NAME\*\*\*\*\*\*48~ N3\*201 PARK AVENUE\*SUITE 300~ N4\*KANSAS CITY\*MO\*64108~ LE\*2120~  $EB*P \sim$ 

MSG\*UNLESS OTHERWISE REQUIRED BY STATE LAW, THIS NOTICE IS NOT A GUARANTEE OF PAYMENT. BENEFITS ARE SUBJECT TO ALL CONTRACT LIMITS AND THE MEMBER'S STATUS ON THE DATE OF SERVICE. ACCUMULATED AMOUNTS SUCH AS DEDUCTIBLE MAY CHANGE AS ADDITIONAL CLAIMS ARE PROCESSED~ SE\*67\*0001~ GE\*1\*2~ IEA\*1\*000000035

## Example 270 BATCH Eligibility Request

ISA\*00\* \*00\* \*ZZ\*TPID \*ZZ\*BCBSLA001\*101203\*0828\*{\*00501\*000000092\*1\*T\*:~ GS\*HS\*TPID\*BCBSLA001\*20190114\*1339\*1\*X\*005010X279~ ST\*270\*0001\*005010X279~ BHT\*0022\*13\*2019-01-14 133949 8800\*20190114\*133949~ HL\*1\*\*20\*1~ NM1\*PR\*2\*BCBSLA\*\*\*\*\*PI\*53120~ HL\*2\*1\*21\*1~ NM1\*1P\*2\*TESTPROVIDER\*\*\*\*\*XX\*111111111~ HL\*3\*2\*22\*0~ TRN\*1\*000124390A019372545A31\*9000000000~ NM1\*IL\*1\*AAAAAA\*BBBBBBBB\*\*\*\*MI\*XUP222222222~ DMG\*D8\*19500609~ DTP\*291\*D8\*20190201~ EQ\*1{BT~ HL\*4\*2\*22\*0~ TRN\*1\*000124390A019372545A32\*9000000000~

NM1\*IL\*1\*CCCCCCCCC\*DDDDDDDDD\*\*\*\*MI\*XUP333333333~ DMG\*D8\*19510609~ DTP\*291\*D8\*20190201~ EQ\*30~ SE\*19\*0001~  $GF*1*1 \sim$ IEA\*1\*000000092~

## Example 271 BATCH Eligibility Response

ISA\*00\* \*00\* \*ZZ\*BCBSLA001\*ZZ\*TPID \*101105\*1458\*{\*00501\*000000035\*1\*T\*:~ GS\*HB\*BCBSLA001\*TPID\*20191105\*1458\*2\*X\*005010X279~ ST\*271\*0001\*005010X279~ BHT\*0022\*11\*201012010909230131\*20110202\*1734361~  $HL*1**20*1~$ NM1\*PR\*2\*BCBSLA\*\*\*\*\*PI\*53120~ PER\*IC\*CUSTOMER SERVICE CENTER EDI SUPPORT\*TE\*2252914334~ HL\*2\*1\*21\*1~ NM1\*1P\*2\*Provider Name\*\*\*\*\*XX\*1111111111~ HL\*3\*2\*22\*0~ TRN\*1\*000124390A019372545A31\*9000000000~ NM1\*IL\*1\*AAAAAAAA\*BBBBBBBBB\*\*\*\*MI\*XUH222222222~ REF\*SY\*434410512~ REF\*6P\*12345ABC0000~ DMG\*D8\*19670525\*M~ INS\*Y\*18\*001\*25~ DTP\*291\*RD8\*19940901-99991231~ DTP\*382\*D8\*20190201~ DTP\*539\*D8\*20190201~ DTP\*540\*D8\*20870531~ EB\*1\*EMP\*30\*HM\*HMOLA HMO~ EB\*I\*\*AL{MH{35~ EB\*1\*\*1{47{86{88{98{UC~ DTP\*292\*RD8\*20190101-99991231~  $EB*A**30*****10****Y~$ DTP\*292\*RD8\*20190101-99991231~  $EB*A**30*****.30***N~$ DTP\*292\*RD8\*20190101-99991231~ EB\*B\*\*98\*\*\*27\*25\*\*\*\*\*Y~ MSG\*SPECIALIST~ EB\*B\*\*48\*\*\*27\*300\*\*\*\*\*Y~ III\*ZZ\*21~ EB\*B\*\*48\*\*\*36\*900\*\*\*\*\*Y~ III\*ZZ\*21~ EB\*B\*\*50\*\*\*27\*300\*\*\*\*\*Y~ III\*ZZ\*22~ EB\*B\*\*52\*\*\*27\*100\*\*\*\*\*Y~ III\*ZZ\*23~ EB\*A\*\*30\*\*\*\*\*.1\*\*\*\*Y~ EB\*C\*IND\*30\*\*\*23\*0\*\*\*\*\*W~ EB\*C\*FAM\*30\*\*\*23\*0\*\*\*\*\*W~ EB\*C\*IND\*30\*\*\*29\*0\*\*\*\*\*W~ EB\*G\*IND\*30\*\*\*23\*3000\*\*\*\*\*Y~ EB\*G\*IND\*30\*\*\*29\*2933.84\*\*\*\*\*Y~ EB\*G\*IND\*30\*\*\*23\*0\*\*\*\*\*N~ EB\*G\*IND\*30\*\*\*29\*0\*\*\*\*\*N~ EB\*C\*IND\*BY{UC{33{88\*\*\*23\*0\*\*\*\*\*Y~

EB\*B\*\*BY{UC\*\*\*27\*25\*\*\*\*\*Y~ DTP\*292\*RD8\*20190101-99991231~ EB\*A\*\*BY{UC\*\*\*\*\*.00\*\*\*\*Y~ DTP\*292\*RD8\*20190101-99991231~ EB\*C\*IND\*BY{UC{98\*\*\*23\*0\*\*\*\*\*Y~ MSG\*SPECIALIST~ EB\*B\*\*BY{UC{98\*\*\*27\*40\*\*\*\*\*Y~ DTP\*292\*RD8\*20190101-99991231~ MSG\*SPECIALIST~ EB\*A\*\*BY{UC{98\*\*\*\*\*.00\*\*\*\*Y~ DTP\*292\*RD8\*20190101-99991231~ EB\*R~ REF\*1L\*GROUP1234~ DTP\*290\*D8\*20190624~ LS\*2120~ NM1\*SEP\*2\*PAYER NAME\*\*\*\*\*\*48~ N3\*201 PARK AVENUE\*SUITE 300~ N4\*KANSAS CITY\*MO\*64108~ LE\*2120~  $FR*P \sim$ MSG\*UNLESS OTHERWISE REQUIRED BY STATE LAW, THIS NOTICE IS NOT A GUARANTEE OF

PAYMENT. BENEFITS ARE SUBJECT TO ALL CONTRACT LIMITS AND THE MEMBER'S STATUS ON THE DATE OF SERVICE. ACCUMULATED AMOUNTS SUCH AS DEDUCTIBLE MAY CHANGE AS ADDITIONAL CLAIMS ARE PROCESSED~ SE\*67\*0001~ GE\*1\*2~ IEA\*1\*000000035

# Summary of Changes

Below is a summary of changes to the *Eligibility Inquiry and Response Companion Guide*. Minor revisions not detailed in the summary include modifications to the text for clarity and uniformity, grammatical edits and updates to web links referenced in the document.

## August 2019

Preface

- Added guide online availability information
- Added EDI Services email to contact information

#### Contact Information

- Updated business hours of EDI Services
- Removed holiday schedule
- Updated EDI Services phone, email and mailing address
- Updated Network Administration phone options
- Updated EDI Clearinghouse documentation online availability information

#### Disclosure Statement

- Updated website information
- Removed Revision History Table example

#### General Information

- Changed section name from Introduction to General Information
- Updated guide online availability information

#### Getting Started

- Updated business hours of EDI Services
- Updated Trading Partner Agreement online availability information
- Updated submitter ID and password delivery method

#### Communication Protocols

Updated Real-time submission URL

#### Payer Specific Business Rules and Limitations

- Removed identifier of New Service Type Codes for 5010
- Removed identifier of Benefits changed for 5010 from 4010
- BlueCard® (Out of Area) and Federal Employee Program (FEP) Inquiries Updated member ID prefix information

#### Acknowledgement and Reports

Updated Example Claredi.html Report

#### Trading Partner Agreement

Updated Trading Partner Agreement online availability information

Transaction Specific Information

• Removed TR3 Page number references from table

#### Appendix I – Implementation Checklist

Added clarification to return two signed copies of Trading Partner Agreement

#### Appendix III – Transmission Examples

- Updated Example Real Time 270
- Updated Example Real Time 271
- Updated Example 270 BATCH Eligibility Request
- Updated Example 271 BATCH Eligibility Response

#### Change Summary

• Replaced Revision History section with Summary of Changes

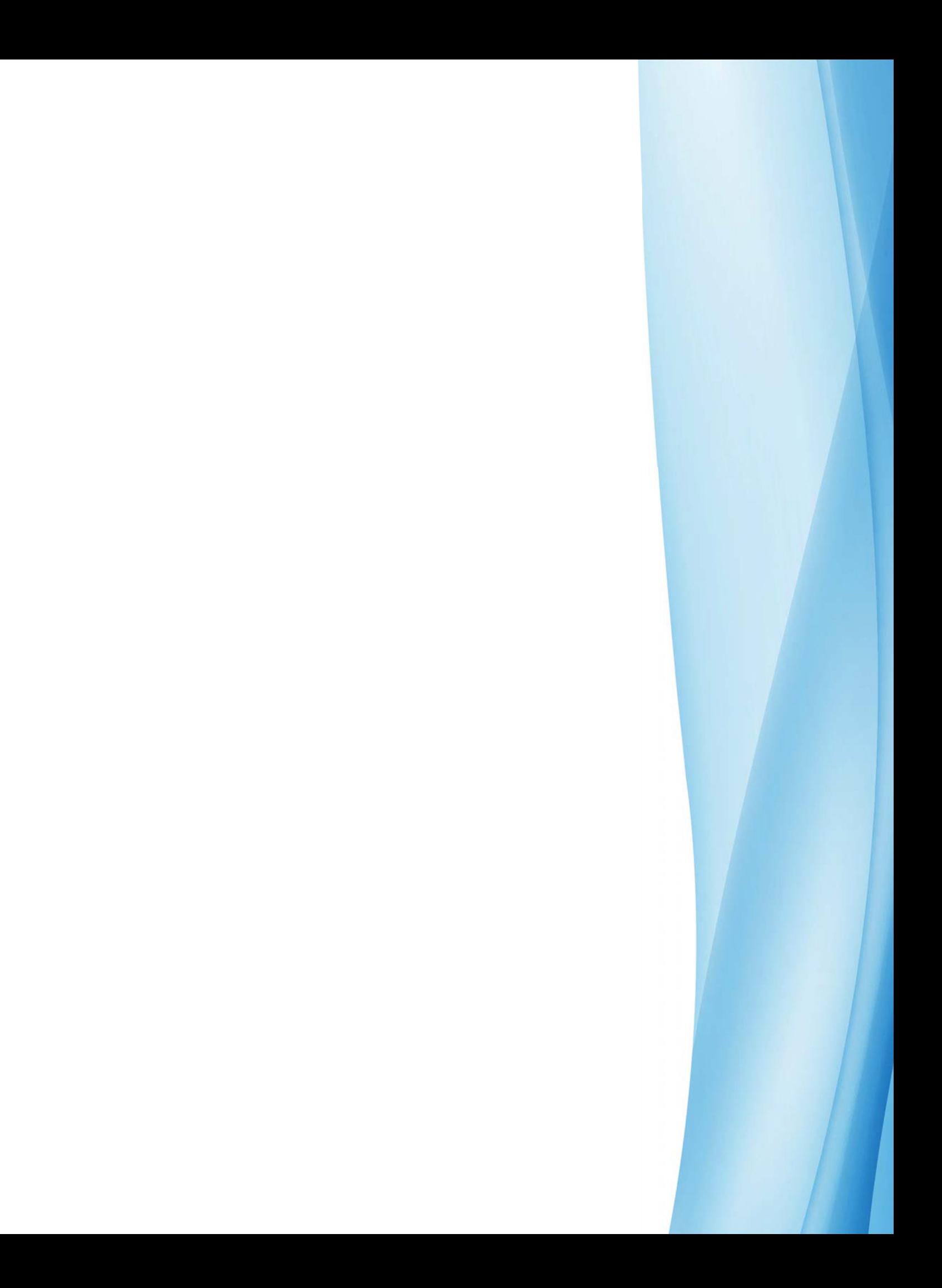